# Package 'dipsaus'

August 6, 2022

<span id="page-0-0"></span>Type Package

Title A Dipping Sauce for Data Analysis and Visualizations

Version 0.2.3

Description Works as an ``add-on'' to packages like 'shiny', 'future', as well as 'rlang', and provides utility functions. Just like dipping sauce adding flavors to potato chips or pita bread, 'dipsaus' for data analysis and visualizations adds handy functions and enhancements to popular packages. The goal is to provide simple solutions that are frequently asked for online, such as how to synchronize 'shiny' inputs without freezing the app, or how to get memory size on 'Linux' or 'MacOS' system. The enhancements roughly fall into these four categories: 1. 'shiny' input widgets; 2. high-performance computing using 'RcppParallel' and 'future' package; 3. modify R calls and convert among numbers, strings, and other objects. 4. utility functions to get system information such like CPU chip-set, memory limit, etc.

# URL <https://github.com/dipterix/dipsaus>

# BugReports <https://github.com/dipterix/dipsaus/issues>

License GPL-3

Encoding UTF-8

Language en-US

**Depends** R  $(>= 3.5.0)$ 

- Imports utils, stats, graphics, grDevices, parallel, Rcpp, RcppParallel, R6, shiny, cli, stringr, jsonlite (>= 1.6), future, future.apply, progressr, fastmap (>= 1.1.0), base64url, base64enc, digest, rlang ( $>= 0.4.0$ ), startup, rstudioapi ( $>=$ 0.11)
- Suggests knitr, rmarkdown, testthat, microbenchmark, magrittr, yaml, future.callr, remotes, glue

RoxygenNote 7.2.1

LinkingTo Rcpp, RcppParallel

VignetteBuilder knitr

NeedsCompilation yes

Author Zhengjia Wang [aut, cre], John Magnotti [ctb] (Contributed to `rutabaga.R`), Xiang Zhang [ctb] (Contributed to `rutabaga.R`)

Maintainer Zhengjia Wang <dipterix.wang@gmail.com>

Repository CRAN

Date/Publication 2022-08-06 17:00:10 UTC

# R topics documented:

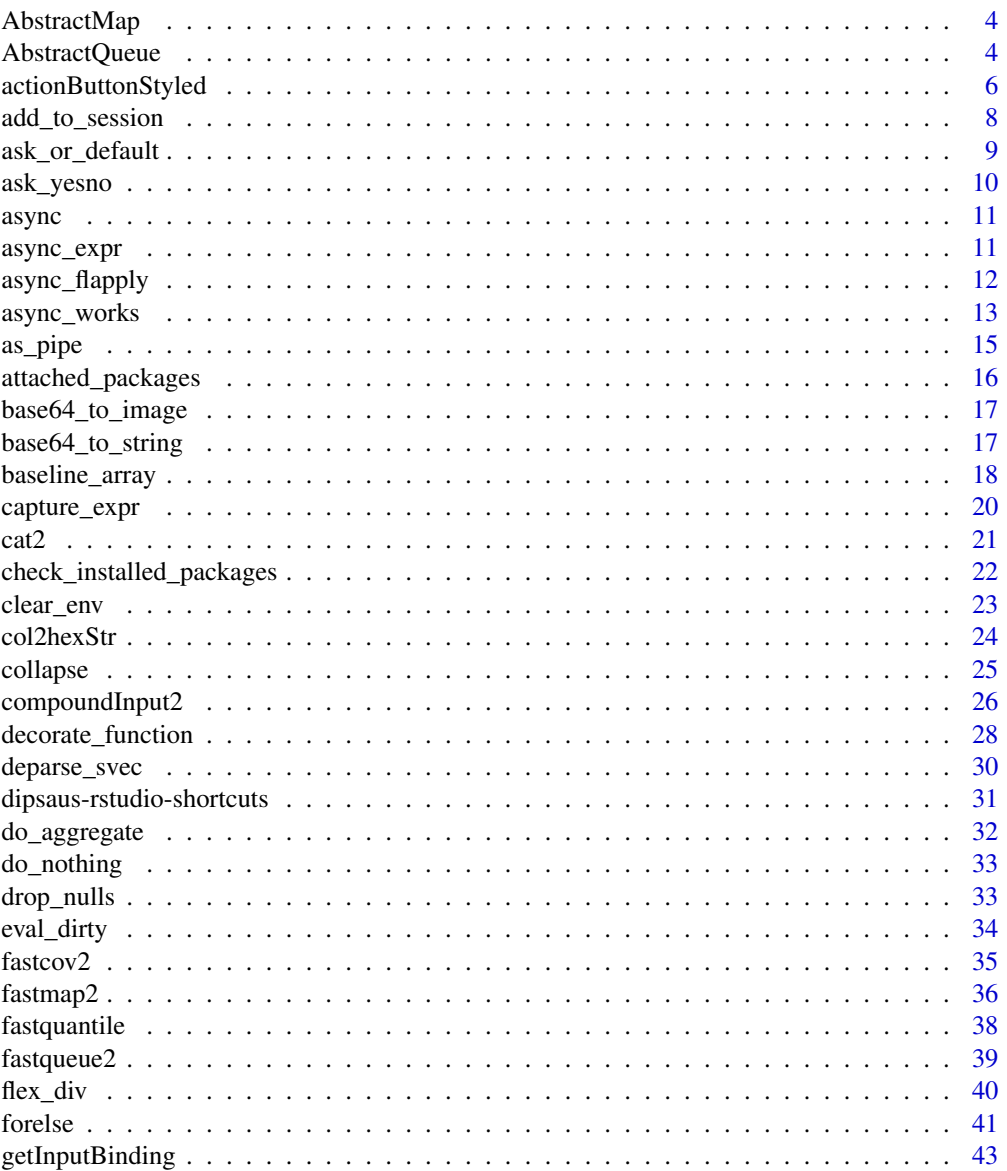

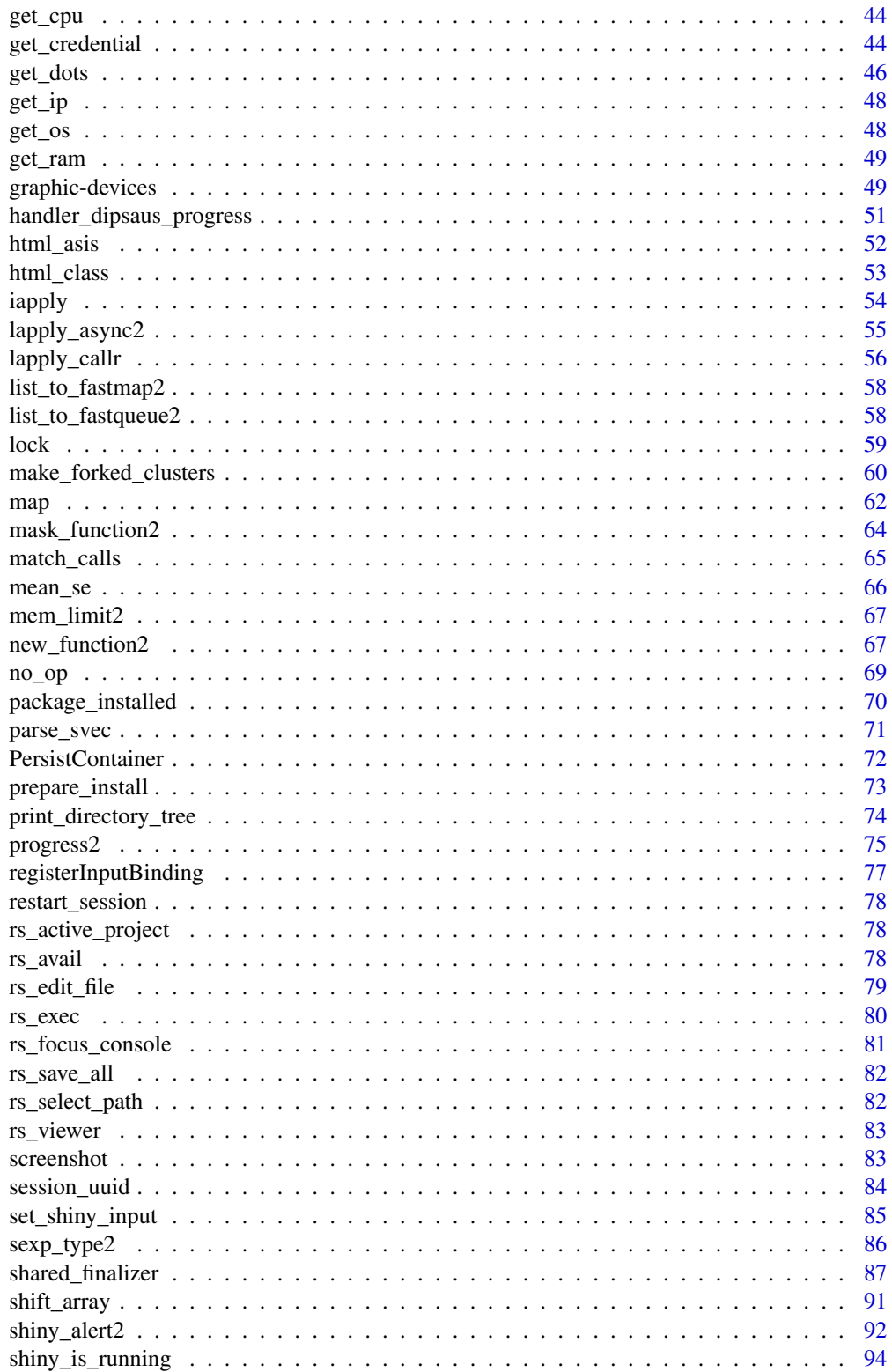

### <span id="page-3-0"></span>4 AbstractQueue

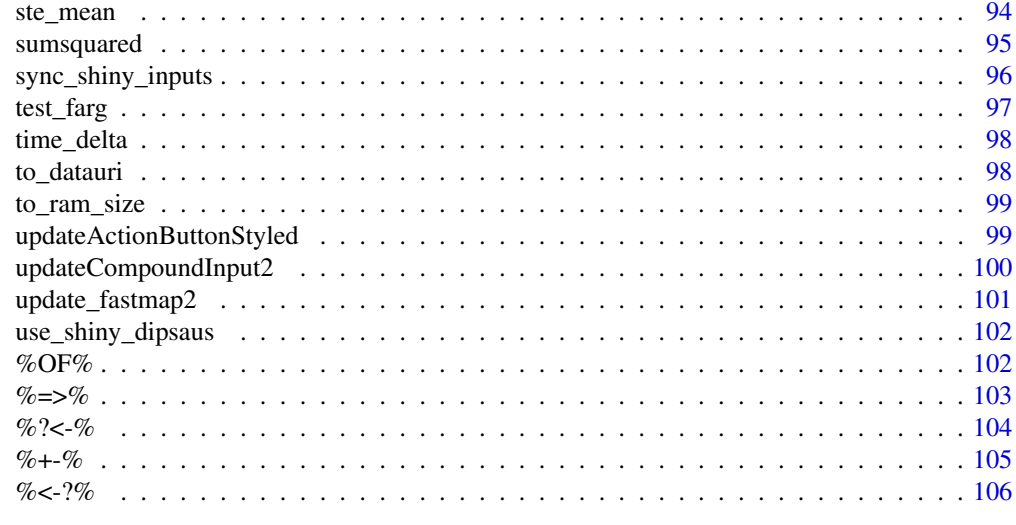

#### **Index** the contract of the contract of the contract of the contract of the contract of the contract of the contract of the contract of the contract of the contract of the contract of the contract of the contract of the co

AbstractMap *Abstract Map to store key-value pairs*

### Description

Abstract Map to store key-value pairs

AbstractQueue *Defines abstract queue class*

### Description

This class is inspired by <https://cran.r-project.org/package=txtq>. The difference is AbstractQueue introduce an abstract class that can be extended and can queue not only text messages, but also arbitrary R objects, including expressions and environments. All the queue types in this package inherit this class.

### Abstract Public Methods

Methods start with @... are not thread-safe. Most of them are not used directly by users. However, you might want to override them if you inherit this abstract class. Methods marked as "(override)" are not implemented, meaning you are supposed to implement the details. Methods marked as "(optional)" usually have default alternatives.

 $initialize(...)$  (override) The constructor. Usually three things to do during the process: 1. set get\_locker free\_locker if you don't want to use the default lockers. 2. set lock file (if using default lockers). 3. call self\$connect(...)

- get\_locker(), free\_locker() (optional) Default is NULL for each methods, and queue uses an internal private\$default\_get\_locker and private\$default\_free\_locker. These two methods are for customized locker, please implement these two methods as functions during self\$initialization get\_locker obtains and lock access (exclusive), and free\_locker frees the locker. Once implemented, private\$exclusive will take care the rest. Type: function; parameters: none; return: none
- $@get\_head()$ ,  $@set\_head(v)$  (override) Get head so that we know where we are in the queue self\$@get\_head() should return a integer indicating where we are at the queue self\$@set\_head(v) stores that integer. Parameter v is always non-negative, this is guaranteed. Users are not supposed to call these methods directly, use self\$head and self\$head<- instead. However, if you inherit this class, you are supposed to override the methods.
- @get\_total(), @set\_total(v) (override) Similar to @get\_head and @set\_head, defines the total items ever stored in the queue. total-head equals current items in the queue.
- @inc\_total(n=1) (optional) Increase total, usually this doesn't need to be override, unless you are using files to store total and want to decrease number of file connections
- eappend\_header(msg, ...) (override) msg will be vector of strings, separated by "|", containing encoded headers: 'time', 'key', 'hash', and 'message'. to decode what's inside, you can use self\$print\_items(stringr::str\_split\_fixed(msg, '\|', 4)). Make sure to return a number, indicating number of items stored. Unless handled elsewhere, usually return(length(msg)).
- @store\_value(value, key) (override) Defines how to store value. 'key' is unique identifier generated from time, queue ID, and value. Usually I use it as file name or key ID in database. value is an arbitrary R object to store. you need to store value somewhere and return a string that will be passed as 'hash' in self\$restore\_value.
- restore\_value(hash, key, preserve = FALSE) (override) Method to restore value from given combination of 'hash' and 'key'. 'hash' is the string returned by @store\_value, and 'key' is the same as key in @store\_value. preserve is a indicator of whether to preserve the value for future use. If set to FALSE, then you are supposed to free up the resource related to the value. (such as free memory or disk space)
- @log(n = -1, all = FALSE) (override) get n items from what you saved to during @append\_header. n less equal than 0 means listing all possible items. If all=TRUE, return all items (number of rows should equals to self\$total), including popped items. If all=FALSE, only return items in the queue (number of rows is self\$count). The returned value should be a  $n \times 4$  matrix. Usually I use stringr::str\_split\_fixed(..., '\|', 4). Please see all other types implemented for example.
- $\Theta$ reset(...) (override) Reset queue, remove all items and reset head, total to be 0.
- @clean() (override) Clean the queue, remove all the popped items.
- @validate() (override) Validate the queue. Stop if the queue is broken.
- @connect(con, ...) (override) Set up connection. Usually should be called at the end of self\$initialization to connect to a database, a folder, or an existing queue you should do checks whether the connection is new or it's an existing queue.
- $connect(con, ...)$  (optional) Thread-safe version. sometimes you need to override this function instead of @connect, because private\$exclusive requires lockfile to exist and to be locked. If you don't have lockers ready, or need to set lockers during the connection, override this one.
- destroy() (optional) Destroy a queue, free up space and call delayedAssign('.lockfile', {stop(...)}, assign.env=private) to raise error if a destroyed queue is called again later.

### <span id="page-5-0"></span>Public Methods

Usually don't need to override unless you know what you are doing.

- push(value, message='',...) Function to push an arbitrary R object to queue. message is a string giving notes to the pushed item. Usually message is stored with header, separated from values. The goal is to describe the value. ... is passed to @append\_header
- pop(n = 1, preserve = FALSE) Pop n items from the queue. preserve indicates whether not to free up the resources, though not always guaranteed.
- print\_item(item), print\_items(items) To decode matrix returned by log(), returning named list or data frame with four heads: 'time', 'key', 'hash', and 'message'.
- list(n=-1) List items in the queue, decoded. If n is less equal than 0, then list all results. The result is equivalent to self\$print\_items(self\$log(n))
- log(n=-1,all=FALSE) List items in the queue, encoded. This is used with self\$print\_items. When all=TRUE, result will list the records ever pushed to the queue since the last time queue is cleaned. When all=FALSE, results will be items in the queue. n is the number of items.

#### Public Active Bindings

id Read-only property. Returns unique ID of current queue.

lockfile The lock file.

head Integer, total number of items popped, i.e. inactive items.

total Total number of items ever pushed to the queue since last cleaned, integer.

count Integer, read-only, equals to total - head, number of active items in the queue

### Private Methods or properties

.id Don't use directly. Used to store queue ID.

.lockfile Location of lock file.

lock Preserve the file lock.

exclusive(expr,...) Function to make sure the methods are thread-safe

default\_get\_locker() Default method to lock a queue

default\_free\_locker Default method to free a queue

actionButtonStyled *Action Button but with customized styles*

### **Description**

Action Button but with customized styles

# actionButtonStyled 7

# Usage

```
actionButtonStyled(
  inputId,
  label,
  icon = NULL,
 width = NULL,
  type = "primary",
 btn_type = "button",
  class = ",
  ...
)
```
### Arguments

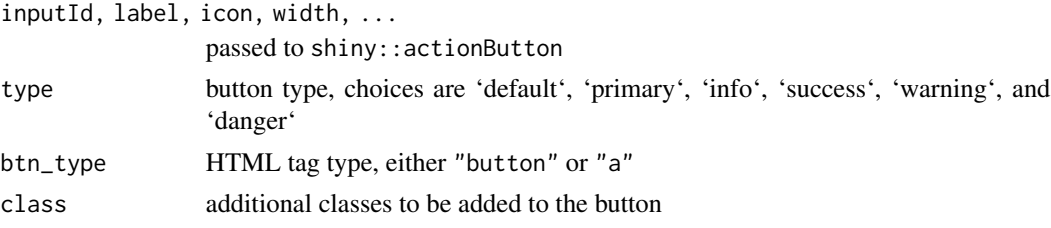

### Value

'HTML' tags

### See Also

[updateActionButtonStyled](#page-98-1) for how to update the button.

```
# demo('example-actionButtonStyled', package='dipsaus')
library(shiny)
library(dipsaus)
ui <- fluidPage(
  actionButtonStyled('btn', label = 'Click me', type = 'default'),
  actionButtonStyled('btn2', label = 'Click me2', type = 'primary')
\mathcal{L}server <- function(input, output, session) {
  btn_types = c('default', 'primary', 'info', 'success', 'warning', 'danger')
  observeEvent(input$btn, {
    btype = btn_types[((input$btn-1) %% (length(btn_types)-1)) + 1]
    updateActionButtonStyled(session, 'btn2', type = btype)
  })
  observeEvent(input$btn2, {
```

```
updateActionButtonStyled(session, 'btn',
                             disabled = c(FALSE,TRUE)[(input$btn2 %% 2) + 1])
 })
}
if( interactive() ){
  shinyApp(ui, server, options = list(launch.browser=TRUE))
}
```
add\_to\_session *Store/Get key-value pairs in 'shiny' session*

# Description

If key is missing, it'll be created, otherwise ignored or overwritten.

### Usage

```
add_to_session(
  session,
 key = "rave_id",val = paste(sample(c(letters, LETTERS, 0:9), 20), collapse = ""),
 override = FALSE
)
```
# Arguments

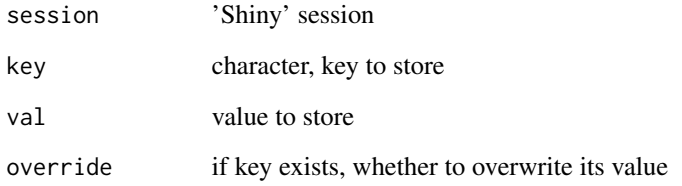

# Value

If session is shiny session, returns current value stored in session, otherwise returns NULL

<span id="page-8-1"></span><span id="page-8-0"></span>

Ask a question and read from the terminal in interactive scenario

### Usage

```
ask_or_default(..., default = "", end = "", level = "INFO")
```
### Arguments

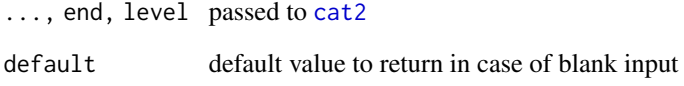

### Details

The prompt string will ask a question, providing defaults. Users need to enter the answer. If the answer is blank (no space), then returns the default, otherwise returns the user input.

This can only be used in an [interactive](#page-0-0) session.

### Value

A character from the user's input, or the default value. See details.

### See Also

[cat2](#page-20-1), [readline](#page-0-0), [ask\\_yesno](#page-9-1)

```
if(interactive()){
ask_or_default('What is the best programming language?',
              default = 'PHP')
}
```
<span id="page-9-1"></span><span id="page-9-0"></span>

Ask a question and read from the terminal in interactive scenario

#### Usage

```
ask_yesno(
  ...,
  end = "",level = "INFO",
  error_if_canceled = TRUE,
 use\_rs = TRUE,ok = "Yes",cancel = "No",rs_title = "Yes or No:"
\mathcal{L}
```
### Arguments

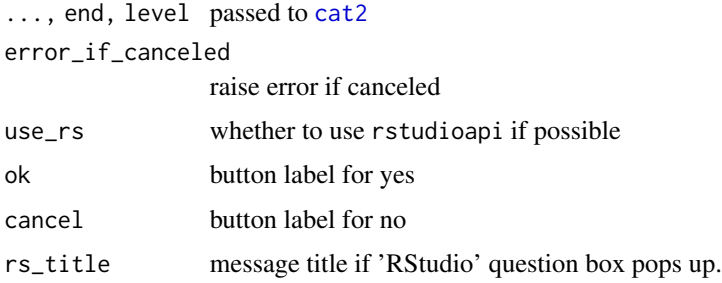

#### Details

The prompt string will ask for an yes or no question. Users need to enter "y", "yes" for yes, "n", "no" or no, and "c" for cancel (case-insensitive).

This can only be used in an [interactive](#page-0-0) session.

### Value

logical or NULL or raise an error. If "yes" is entered, returns TRUE; if "no" is entered, returns FALSE; if "c" is entered, error\_if\_canceled=TRUE will result in an error, otherwise return NULL

### See Also

[cat2](#page-20-1), [readline](#page-0-0), [ask\\_or\\_default](#page-8-1)

#### <span id="page-10-0"></span>async<sup>11</sup>

### Examples

```
if(interactive()){
ask_yesno('Do you know how hard it is to submit an R package and ',
          'pass the CRAN checks?')
ask_yesno('Can I pass the CRAN check this time?')
}
```
async *Evaluate expression in* async\_expr

# Description

Evaluate expression in async\_expr

# Usage

async(expr)

# Arguments

expr R expression

#### See Also

[async\\_expr](#page-10-1)

<span id="page-10-1"></span>async\_expr *Apply R expressions in a parallel way*

# Description

Apply R expressions in a parallel way

### Usage

```
async_expr(
  .X,
  .expr,
  varrow = "x".envir = parent.frame(),
  .pre_run = NULL,
  .ncore = future::availableCores(),
  ...
\mathcal{L}
```
### <span id="page-11-0"></span>**Arguments**

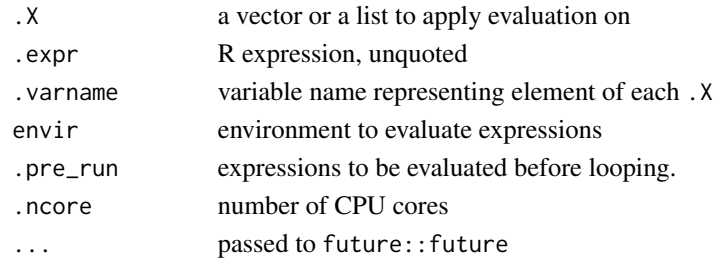

### Details

async\_expr uses lapply and future::future internally. Within each loop, an item in ".X" will be assigned to variable "x" (defined by ". varname") and enter the evaluation. During the evaluation, function async is provided. Expressions within async will be evaluated in another session, otherwise will be evaluated in current session. Below is the workflow:

- Run .pre\_run
- For i in seq\_along(.X):
	- 1. Assign x with .X[[i]], variable name x is defined by .varname
	- 2. Evaluate expr in current session.
		- \* a. If async is not called, return evaluated expr
		- \* b. If async(aync\_expr) is called, evaluate aync\_expr in another session, and return the evaluation results if aync\_expr

# Value

a list whose length equals to .X. The value of each item returned depends on whether async is called. See details for workflow.

async\_flapply *Wrapper for* future.apply::future\_lapply

### **Description**

```
Wrapper for future.apply::future_lapply
```
#### Usage

```
async_flapply(X, FUN, ...)
```
#### **Arguments**

X, FUN, ... passing to future.apply::future\_lapply

# See Also

[future\\_lapply](#page-0-0)

<span id="page-12-0"></span>

This function has been deprecated. Please use [lapply\\_callr](#page-55-1) instead.

# Usage

```
async_works(
 X,
 FUN,
  ...,
  .globals = NULL,
  .name = "Untitled",
  rs = FALSE,value = TRUE,.chunk_size = Inf,
  .nworkers = future::availableCores(),
  .simplify = FALSE,
  .quiet = FALSE,
  .log
\mathcal{L}
```
# Arguments

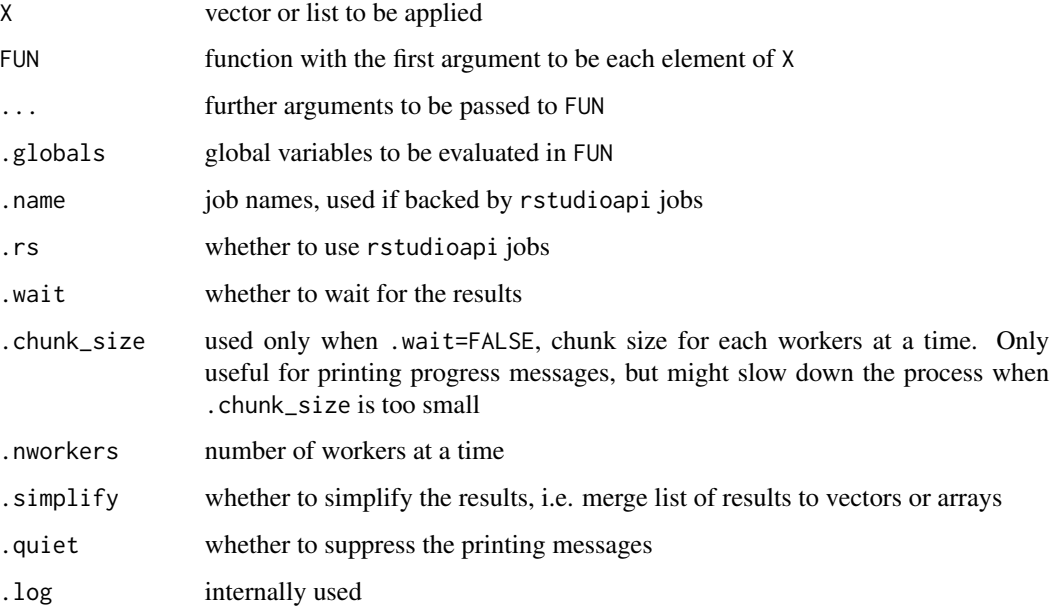

### Details

Unlike future package, where the global variables can be automatically detected, async\_works require users to specify global variables explicitly via .globals

async\_works is almost surely slower than future.apply packages. However, it provides a functionality that future.apply can hardly achieve: being non-block. When setting .wait=FALSE, the process will run in the background, and one may run as many of these tasks as they want. This is especially useful when large data generating process occurs ( such as read in from a file, process, generate summarizing reports).

### Value

If .wait=TRUE, returns the applied results of FUN on each of X. The result types depend on . simplify (compare the difference between [lapply](#page-0-0) and [sapply](#page-0-0)). If .wait=FALSE, then returns a function that can check the result. The function takes timeout argument that blocks the session at most timeout seconds waiting for the results. See examples.

### Examples

```
## Not run:
# requires a sub-process to run the code
# Basic usage
a \leq -1async_works(1:10, function(ii){
 ii + a # sub-process don't know a, hence must pass a as globals
}, .globals = list(a = a))
# non-blocking case
system.time({
  check <- async_works(1:10, function(ii){
    # simulating process, run run run
    Sys.sleep(ii)
    Sys.getpid()
  }, .wait = FALSE)
})
# check the results
res < -</math> check(timeout = 0.1)attr(res, 'resolved') # whether it's resolved
# block the session waiting for the results
res <- check(timeout = Inf)
attr(res, 'resolved')
```
## End(Not run)

<span id="page-14-0"></span>

Convert functions to pipe-friendly functions

# Usage

```
as_pipe(
 x,
  ...,
  call,
 arg_name,
  .name = arg_name,
  .env = parent.frame(),
  .quoted = FALSE
)
```
### Arguments

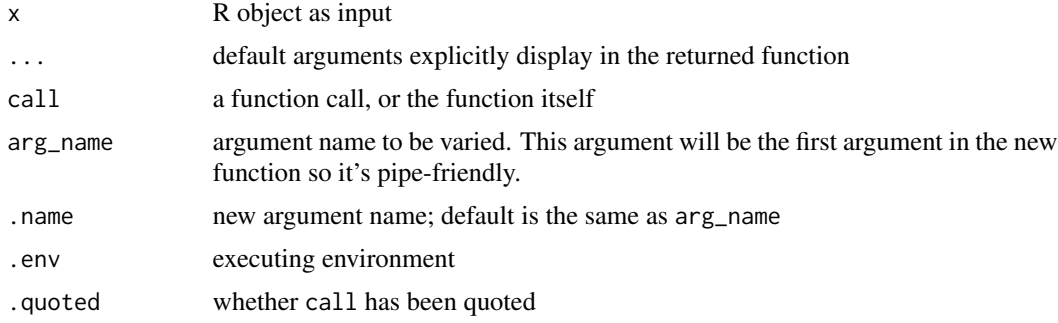

# Value

If x is missing, returns a function that takes one argument, otherwise run the function with given x

```
# modify a function call
vary_title \leq as_pipe(call = plot(1:10, 1:10),
                     pch = 16,
                      arg_name = 'main',
                      .name = 'title')
vary_title
# vary_title is pipe-friendly with `pch` default 16
vary_title(title = 'My Title')
```

```
# `pch` is explicit
vary_title(title = 'My Title', pch = 1)
# other variables are implicit
vary_title(title = 'My Title', type = 'l')
# modify a function
f \leftarrow function(b = 1, x) { b + x }f_pipable \leq as_pipe(call = f, arg_name = 'x')
f_pipable
f_pipable(2)
# Advanced use
# Set option dipsaus.debug.as_pipe=TRUE to debug
options("dipsaus.debug.as_pipe" = TRUE)
# Both `.(z)` and `z` work
image2 <- as_pipe(call = image(
  x = seq(0, 1, length.out = nrow(z)),y = 1:ncol(z),
  z = matrix(1:16, 4),xlab = "Time", ylab = "Freq",
  main = "Debug"
), arg_name = 'z')
# main can be overwritten
image2(matrix(1:50, 5), main = "Production")
# reset debug option
options("dipsaus.debug.as_pipe" = FALSE)
```
attached\_packages *Get attached package names in current session (Internally used)*

### Description

Get attached package names in current session (Internally used)

### Usage

attached\_packages(include\_base = FALSE)

### <span id="page-16-0"></span>Arguments

include\_base whether to include base packages

### Value

characters, package names that are attached in current session

base64\_to\_image *Save "Base64" Data to Images*

# Description

Save "Base64" Data to Images

### Usage

base64\_to\_image(data, path)

### Arguments

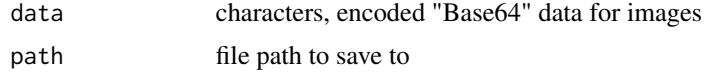

### Value

Absolute path of the saved file

base64\_to\_string *Convert "Base64" Data to String*

# Description

Decode "Base64" data to its generating characters

### Usage

```
base64_to_string(what)
```
# Arguments

what characters, encoded "Base64" data

### Value

String

# Examples

```
input <- "The quick brown fox jumps over the lazy dog"
# Base64 encode
what <- base64enc::base64encode(what = charToRaw(input))
# Base64 decode
base64_to_string(what)
```
baseline\_array *Calculate Contrasts of Arrays in Different Methods*

# Description

Provides five methods to baseline an array and calculate contrast.

# Usage

```
baseline_array(
  x,
  along_dim,
 baseline_indexpoints,
 unit\_dims = seq\_along(dim(x))[-along\_dim],method = c("percentage", "sqrt_percentage", "decibel", "zscore", "sqrt_zscore")
)
```
### Arguments

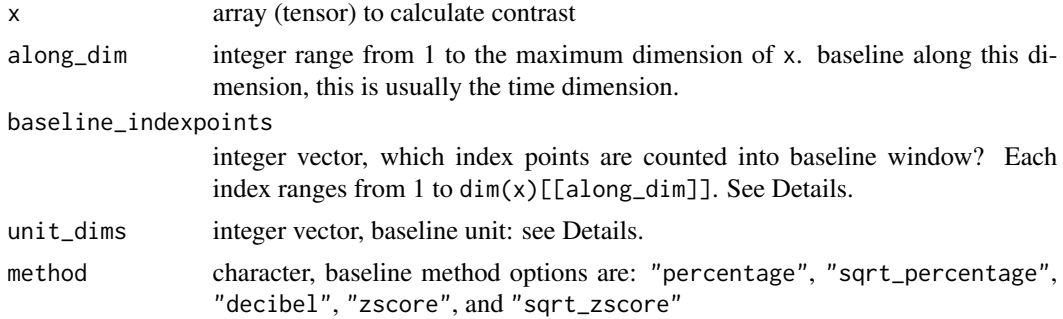

### Details

Consider a scenario where we want to baseline a bunch of signals recorded from different locations. For each location, we record n sessions. For each session, the signal is further decomposed into frequency-time domain. In this case, we have the input x in the following form:

sessionxfrequencyxtimexlocation

<span id="page-17-0"></span>

Now we want to calibrate signals for each session, frequency and location using the first 100 time points as baseline points, then the code will be

$$
baseline_{a}rray(x,along_{d}im=3,1:100, unit_{d}ims=c(1,2,4))
$$

along\_dim=3 is dimension of time, in this case, it's the third dimension of x. baseline\_indexpoints=1:100, meaning the first 100 time points are used to calculate baseline. unit\_dims defines the unit signal. Its value  $c(1,2,4)$  means the unit signal is per session (first dimension), per frequency (second) and per location (fourth).

In some other cases, we might want to calculate baseline across frequencies then the unit signal is frequencyxtime, i.e. signals that share the same session and location also share the same baseline. In this case, we assign unit\_dims=c(1,4).

There are five baseline methods. They fit for different types of data. Denote z is an unit signal,  $z_0$ is its baseline slice. Then these baseline methods are:

"percentage"

$$
\frac{z-\bar{z_0}}{\bar{z_0}}\times 100\%
$$

"sqrt\_percentage"

$$
\frac{\sqrt{z}-\sqrt{z_0}}{\sqrt{z_0}}\times 100\%
$$

"decibel"

$$
10 \times (\log_{10}(z) - \log_{10}(z_0))
$$

"zscore"

$$
\frac{z-\bar{z_0}}{sd(z_0)}
$$

"sqrt\_zscore"

$$
\frac{\sqrt{z}-\sqrt{z_0}}{sd(\sqrt{z_0})}
$$

# Value

Contrast array with the same dimension as x.

```
library(dipsaus)
set.seed(1)
# Generate sample data
dims = c(10, 20, 30, 2)x = array(rnorm(prod(dims))^2, dims)
```

```
# Set baseline window to be arbitrary 10 timepoints
baseline_window = sample(30, 10)
# ----- baseline percentage change ------
# Using base functions
re1 <- aperm(apply(x, c(1,2,4), function(y){
 m <- mean(y[baseline_window])
  (y/m - 1) * 100}), c(2,3,1,4))
# Using dipsaus
re2 \leq baseline_{array}(x, 3, baseline\_window, c(1,2,4),method = 'percentage')
# Check different, should be very tiny (double precisions)
range(re2 - re1)
# Check speed for large dataset
if(interactive()){
 dims = c(200, 20, 300, 2)x = array(rnorm(prod(dims))^2, dims)# Set baseline window to be arbitrary 10 timepoints
 baseline_window = seq_len(100)
 f1 \leftarrow function(){
   aperm(apply(x, c(1,2,4), function(y){
     m <- mean(y[baseline_window])
      (y/m - 1) * 100}), c(2,3,1,4))
 }
 f2 \leftarrow function(){
   # equivalent as bl = x[,,baseline_window, ]
   #
   baseline_array(x, along_dim = 3,
                   baseline_indexpoints = baseline_window,
                   unit_dims = c(1,2,4), method = 'sqrt_percentage')
 }
 microbenchmark::microbenchmark(f1(), f2(), times = 3L)
}
```
capture\_expr *Captures Evaluation Output of Expressions as One Single String*

### Description

Evaluate expression and captures output as characters, then concatenate as one single string.

<span id="page-20-0"></span> $\text{cat2}$  21

# Usage

capture\_expr(expr, collapse = "\n", type = c("output", "message"), ...)

# Arguments

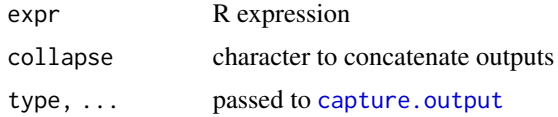

# Value

Character of length 1: output captured by [capture.output](#page-0-0)

# Examples

```
x \leftarrow \text{data-frame}(a=1:10)x_str <- capture_expr({
  print(x)
})
x_str
cat(x_str)
```
# <span id="page-20-1"></span>cat2 *Color Output*

# Description

Color Output

# Usage

```
cat2(
  ...,
  level = "DEBUG",
  print_level = FALSE,
  file = ",
  sep = " "fill = FALSE,
  labels = NULL,
  append = FALSE,end = " \n\lambda n",
 pal = list(DEBUG = "grey60", INFO = "#1d9f34", WARNING = "#ec942c", ERROR = "#f02c2c",
```

```
FATAL = "#763053", DEFAULT = "grey60"),
 use_cli = TRUE,bullet = "auto")
```
### Arguments

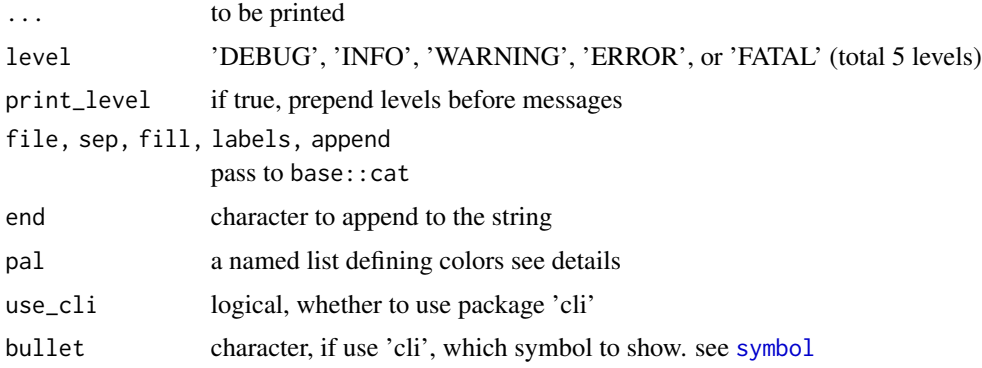

# Details

There are five levels of colors by default: 'DEBUG', 'INFO', 'WARNING', 'ERROR', or FATAL. Default colors are: 'DEBUG' (grey60), 'INFO' (#1d9f34), 'WARNING' (#ec942c), 'ERROR' (#f02c2c), 'FATAL' (#763053) and 'DEFAULT' (#000000, black). If level is not in preset five levels, the color will be "default"-black color.

# Value

none.

check\_installed\_packages

*Check If Packages Are Installed, Returns Missing Packages*

# Description

Check If Packages Are Installed, Returns Missing Packages

### Usage

```
check_installed_packages(
  pkgs,
  libs = base::.libPaths(),
  auto_install = FALSE,
  ...
\mathcal{L}
```
#### <span id="page-22-0"></span>clear\_env 23

# Arguments

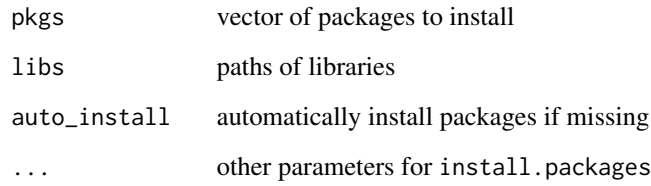

# Value

package names that are not installed

clear\_env *Function to clear all elements within environment*

# Description

Function to clear all elements within environment

# Usage

clear\_env(env, ...)

# Arguments

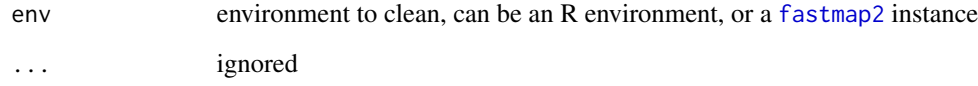

# Examples

```
env = newenv()env$a = 1print(as.list(env))
```
clear\_env(env) print(as.list(env))

<span id="page-23-0"></span>

Convert color to Hex string

### Usage

 $col2hexStr(col, alpha = NULL, prefix = "#", ...)$ 

### Arguments

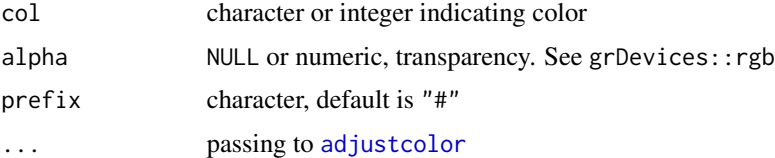

### Details

col2hexStr converts colors such as 1, 2, 3, "red", "blue", ... into hex strings that can be easily recognized by 'HTML', 'CSS' and 'JavaScript'. Internally this function uses [adjustcolor](#page-0-0) with two differences:

- 1. the returned hex string does not contain alpha value if alpha is NULL;
- 2. the leading prefix "#" can be customized

### Value

characters containing the hex value of each color. See details

### See Also

[adjustcolor](#page-0-0)

```
col2hexStr(1, prefix = '0x') # "0x000000"<br>col2hexStr('blue') # "#0000FF"
col2hexStr('blue')
# Change default palette, see "grDevices::colors()"
grDevices::palette(c('orange3', 'skyblue1'))
col2hexStr(1) # Instead of #000000, #CD8500
```
<span id="page-24-0"></span>

Collapse Sensors And Calculate Summations/Mean

### Usage

```
collapse(x, keep, average = FALSE)
```
### Arguments

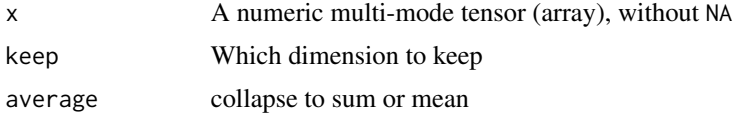

#### Value

a collapsed array with values to be mean or summation along collapsing dimensions

```
# Example 1
x = matrix(1:16, 4)# Keep the first dimension and calculate sums along the rest
collapse(x, keep = 1)
rowsums(x) # Should yield the same result
# Example 2
x = array(1:120, dim = c(2,3,4,5))result = \text{collapse}(x, \text{keep} = c(3,2))compare = apply(x, c(3,2), sum)sum(abs(result - compare)) # The same, yield 0 or very small number (1e-10)
# Example 3 (performance)
RcppParallel::setThreadOptions(numThreads = -1) # auto multicores
# Small data, no big difference, even slower
x = array(rnorm(240), dim = c(4, 5, 6, 2))microbenchmark::microbenchmark(
  result = collapse(x, keep = c(3,2)),compare = apply(x, c(3,2), sum),
  times = 1L, check = function(v){
    max(abs(range(do.call('-', v)))) < 1e-10
  }
\mathcal{L}# large data big difference
```

```
x = array(rnorm(prod(300, 200, 105)), c(300, 200, 105, 1))microbenchmark::microbenchmark(
  result = collapse(x, keep = c(3,2)),compare = apply(x, c(3,2), sum),
  times = 1L, check = function(v){
    max(abs(range(do.call('-', v)))) < 1e-10
  })
```
compoundInput2 *Compound input that combines and extends shiny inputs*

# Description

Compound input that combines and extends shiny inputs

### Usage

```
compoundInput2(
  inputId,
  label = "Group",components = shiny::tagList(),
  initial_ncomp = 1,
 min\_ncomp = 0,
 max\_ncomp = 10,
 value = NULL,
 label_color = NA,
 max_height = NULL,
  ...
)
```
# Arguments

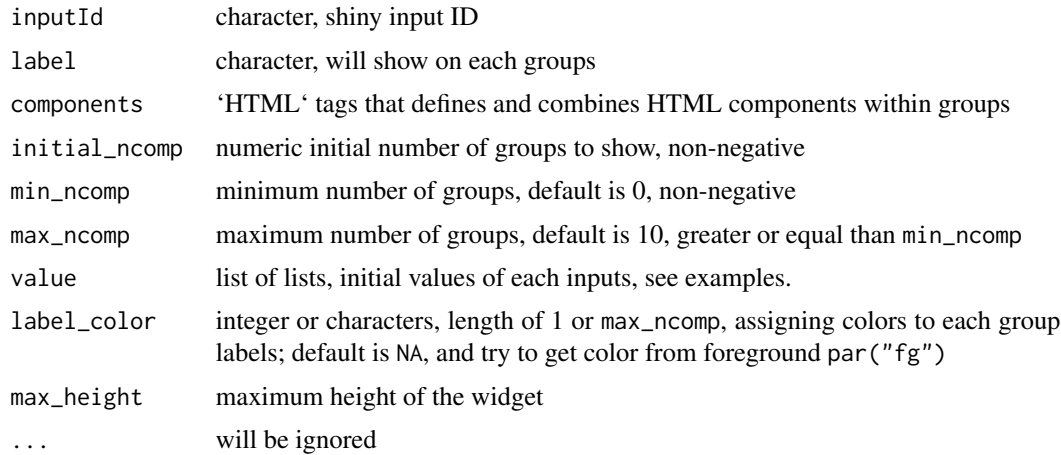

<span id="page-25-0"></span>

### compoundInput2 27

### Value

'HTML' tags

# See Also

[updateCompoundInput2](#page-99-1) for how to update inputs

```
library(shiny); library(dipsaus)
compoundInput2(
  'input_id', 'Group',
   div(
    textInput('text', 'Text Label'),
    sliderInput('sli', 'Slider Selector', value = 0, min = 1, max = 1)
  ),
  label\_color = 1:10,value = list(
   list(text = '1'), # Set text first group to be "1"
    list(), \# no settings for second group
    list(sli = 0.2) # sli = 0.2 for the third group
  ))
# Source - system.file('demo/example-compountInput2.R', package='dipsaus')
# demo('example-compountInput2', package='dipsaus')
library(shiny)
library(dipsaus)
ui <- fluidPage(
  fluidRow(
    column(
      width = 4,
      compoundInput2(
        'compound', 'Group Label', label_color = c(NA,1:9),
       components = div(textInput('txt', 'Text'),
         selectInput('sel', 'Select', choices = 1:10, multiple = TRUE),
         sliderInput('sli', 'Slider', max=1, min=0, val=0.5)
        ),
        value = list(
         list(txt = '1'), # Set text first group to be "1"
         '', \qquad \qquad # no settings for second group
         list(sli = 0.2) # sli = 0.2 for the third group
       )
      ),
      hr(),
      actionButton('action', 'Update compound input')
   )
 )
\lambda
```

```
server <- function(input, output, session) {
  observe({
   print(input$compound)
  })
  observe({
   # Getting specific input at group 1
   print(input$compound_txt_1)
  })
  observeEvent(input$action, {
   updateCompoundInput2(
      session, 'compound',
      # Update values for each components
      value = lapply(1:5, function(ii))list(
          txt = sample(LETTERS, 1),
         sel = sample(1:10, 3),sli = runif(1))
      }), ncomp = NULL, txt = list(label = as.character(Sys.time())))
  })
}
if( interactive() ){
  shinyApp(ui, server, options = list(launch.browser = TRUE))
}
```
decorate\_function *Python-style decorator*

# Description

Python-style decorator

### Usage

```
decorate_function(orig, decor, ...)
```
lhs %D% rhs

# Arguments

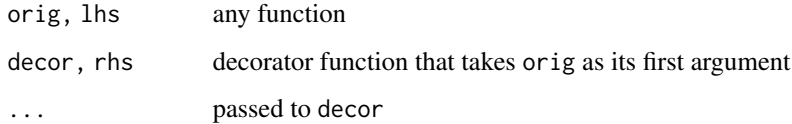

<span id="page-27-0"></span>

# decorate\_function 29

```
# Example 1: basic usage
# Decorator that prints summary of results and return results itself
verbose_summary <- function(...){
  summary_args <- list(...)
  function(f){
    function(...){
      results \leq f(\ldots)print(do.call(
        summary,
        c(list(results), summary_args)
      ))
      results
    }
  }
}
# runs as.list, but through verbose_summary
as_list2 <- decorate_function(as.list, verbose_summary)
# run test
res \leq as_list2(1:3) # will verbose summary
identical(res, as.list(1:3))
# Example 2
x < -1:20y \leftarrow x + \text{norm}(20)# decorator, add a line with slope 1 with given intercept
abline_{xy} \leftarrow function(b)function(f){
    function(...){
      f(\ldots)intercept <- get_dots('intercept', 0, ...)
      abline(a = intercept, b = b)}
  }
}
# orig, plot whatever x vs jittered+intercept
plot_xy <- function(x, intercept = rnnorm(1)){
  plot(x, jitter(x, amount = 3) + intercept)}
# new function that decorate plot_xy with abline_xy, and
# returns the intercept
```

```
plot_xy2 <- decorate_function(plot_xy, abline_xy, b = 1)
# alternatively, you might also want to try
plot_xy2 <- plot_xy %D% abline_xy(b = 1)
plot_{xy2}(x = 1:20)
```
deparse\_svec *Convert Integer Vectors To String*

# Description

Convert Integer Vectors To String

# Usage

```
deparse_svec(
 nums,
 connect = "-",
 concatenate = TRUE,
 collapse = ","max\_lag = 1\lambda
```
# Arguments

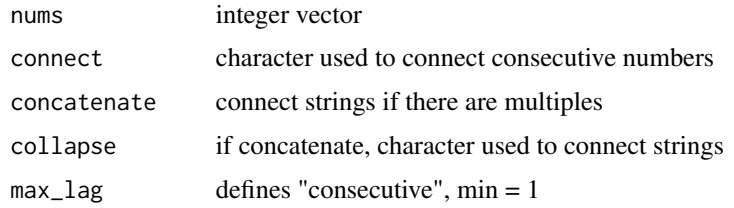

# Value

strings representing the input vector. For example, c(1, 2, 3) returns "1-3".

# See Also

[parse\\_svec](#page-70-1)

### Examples

deparse\_svec(c(1:10, 15:18))

<span id="page-30-0"></span>dipsaus-rstudio-shortcuts

*Register customized R code to 'RStudio' shortcuts*

### Description

'RStudio' keyboard shortcuts is handy, however, it is non-trivial to set shortcuts that run customized code. The proposing functions allow 10 customized R expressions to be registered. The first five (1 to 5) are interactive shortcuts, the rest five (6 to 10) are non-interactive.

### Usage

```
rs_add_insertion_shortcut(which, txt, force = FALSE)
```
rs\_add\_shortcut(which, expr, force = FALSE, quoted = FALSE)

rs\_remove\_shortcut(which)

rs\_show\_shortcut(which)

#### Arguments

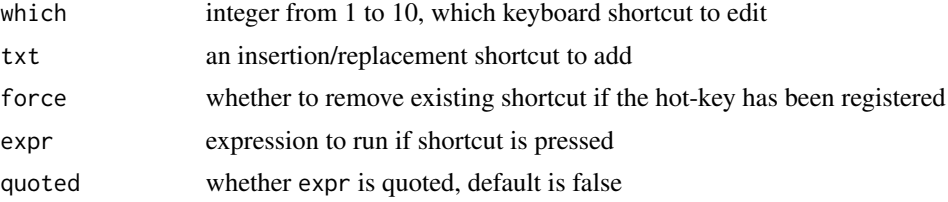

### Details

There are two steps to register an 'RStudio' keyboard shortcut.

1. Please enable the shortcuts by opening 'Tools' > 'Modify Keyboard Shortcuts' in 'RStudio' menu bar; search and locate add-in items starting with 'Dipsaus'; register hot-keys of your choices, and then save. It is recommended that these keys are 'Alt' + 1 to 'Alt' + 0. On Apple, 'Alt' is equivalent to 'option' key.

2. run rs\_add\_insertion\_shortcut or rs\_add\_shortcut to customize the behaviors of each shortcuts; see Examples.

### Examples

## Not run:

# Need to run in RStudio # Please read the Section 'Details' carefully

```
# --------------------------------------------
# I assume the shortcuts are Alt+1,2,...,9,0,
# corresponding to shortcuts 1 - 10
# Adds an insertion to Alt+9
rs_add_insertion_shortcut(9, " %?<-% ", force = TRUE)
# restart RStudio and try `Alt+9`
# Adds an expression to Alt+1
rs_add_shortcut(1, {
 expr <- sprintf("system.time({\n%s\n})\n",
                 rstudioapi::selectionGet()$value)
 cat(expr)
 eval(parse(text = expr))
}, force = TRUE)
# Select any valid R code and press Alt+1
```
## End(Not run)

do\_aggregate *Make aggregate pipe-friendly*

# Description

A pipe-friendly wrapper of [aggregate](#page-0-0) when using formula as input.

### Usage

```
do_aggregate(x, ...)
```
### Arguments

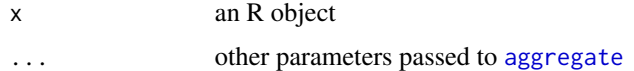

# Value

Results from [aggregate](#page-0-0)

### See Also

[aggregate](#page-0-0)

<span id="page-31-0"></span>

# <span id="page-32-0"></span>do\_nothing 33

# Examples

```
library(magrittr)
data(ToothGrowth)
ToothGrowth %>%
  do_aggregate(len ~ ., mean)
```
do\_nothing *A dummy function that literally does nothing*

# Description

A dummy function that literally does nothing

### Usage

do\_nothing(...)

### Arguments

... ignored

#### Value

Nothing

drop\_nulls *Drop* NULL *values from list or vectors*

# Description

Drop NULL values from list or vectors

# Usage

```
drop_nulls(x, .invalids = list("is.null"))
```
# Arguments

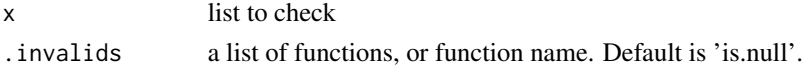

### Value

list or vector containing no invalid values

### Examples

```
x \leftarrow list(NULL, NULL, 1, 2)
drop_nulls(x) # length of 2
```
eval\_dirty *Evaluate expressions*

# Description

Evaluate expressions

### Usage

```
eval_dirty(expr, env = parent.frame(), data = NULL, quoted = TRUE)
```
### Arguments

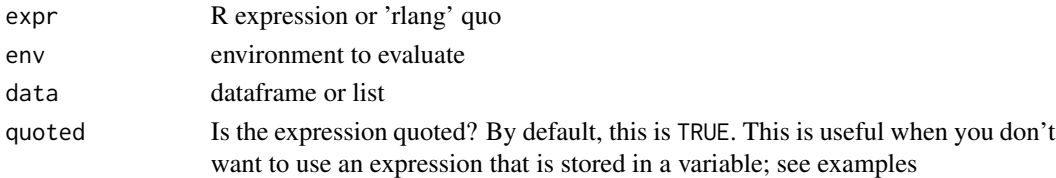

### Details

eval\_dirty uses base::eval() function to evaluate expressions. Compare to rlang::eval\_tidy, which won't affect original environment, eval\_dirty causes changes to the environment. Therefore if expr contains assignment, environment will be changed in this case.

#### Value

the executed results of expr evaluated with side effects.

```
env = newenv(); env$a = 1
rlang::eval_tidy(quote({a <- 111}), env = env)
print(env$a) # Will be 1. This is because eval_tidy has no side effect
eval_dirty(quote({a <- 111}), env)
print(env$a) # 111, a is changed
# Unquoted case
eval_dirty({a <- 222}, env, quoted = FALSE)
print(env$a)
```
<span id="page-33-0"></span>

<span id="page-34-0"></span>

Speed up covariance calculation for large matrices. The default behavior is similar [cov](#page-0-0). Please remove any NA prior to calculation.

### Usage

 $fastcov2(x, y = NULL, col1, col2, df)$ 

### Arguments

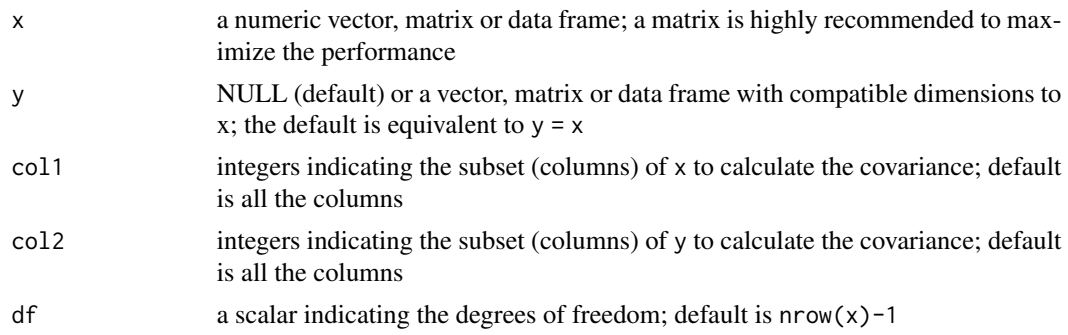

#### Value

A covariance matrix of x and y. Note that there is no NA handling. Any missing values will lead to NA in the resulting covariance matrices.

```
# Get numbers of threads to 2
RcppParallel::setThreadOptions(numThreads = 2)
x \le - matrix(rnorm(400), nrow = 100)
# Call `cov(x)` to compare
fastcov2(x)
# Calculate covariance of subsets
fastcov2(x, col1 = 1, col2 = 1:2)# Speed comparison
x <- matrix(rnorm(100000), nrow = 1000)
microbenchmark::microbenchmark(
  fastcov2 = \{fastcov2(x, col1 = 1:50, col2 = 51:100)
```

```
},
  cov = \{cov(x[,1:50], x[,51:100])
  },
  unit = 'ms', times = 10\mathcal{L}
```
<span id="page-35-1"></span>fastmap2 *A Wrapper for* fastmap::fastmap

#### Description

[fastmap](#page-0-0) provides a key-value store where the keys are strings and the values are any R objects. It differs from normal environment that [fastmap](#page-0-0) avoids memory leak. fastmap2 is a wrapper for fastmap, which provides several generic functions such that it has similar behaviors to lists or environments

# Usage

```
fastmap2(missing_default = NULL)
## S3 method for class 'fastmap2'
x[[name]]
## S3 method for class 'fastmap2'
x$name
## S3 replacement method for class 'fastmap2'
x[[name]] <- value
## S3 replacement method for class 'fastmap2'
x$name <- value
## S3 method for class 'fastmap2'
x[i, j = NULL, ...]## S3 replacement method for class 'fastmap2'
x[i, j = NULL, ...] <- value
## S3 method for class 'fastmap2'
names(x)
## S3 method for class 'fastmap2'
print(x, \ldots)## S3 method for class 'fastmap2'
```
<span id="page-35-0"></span>
#### fastmap2 37

```
length(x)
## S3 method for class 'fastmap2'
as.list(x, recursive = FALSE, sorted = FALSE, ...)
```
## Arguments

missing\_default

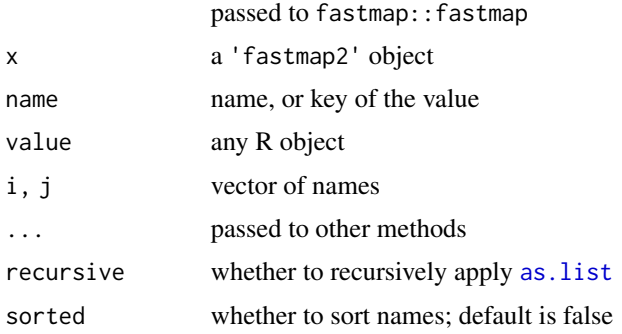

## Value

A list of 'fastmap2' instance

```
## --------------------------- Basic Usage --------------------------
map <- fastmap2()
map$a = 1
map$b = 2
print(map)
map[c('a', 'b')]
# Alternative way
map['a', 'b']
map[c('c', 'd')] <- 3:4
# or
map['e', 'f'] <- 5:6
# The order is not guaranteed, unless sort=TRUE
as.list(map)
as.list(map, sort=TRUE)
names(map)
length(map)
## ----------------------- NULL value handles -----------------------
map$b <- NULL
names(map) # 'b' still exists!
as.list(map) # 'b' is NULL, but still there
```
# 38 fastquantile

```
# to remove 'b', you have to use `@remove` method
map$`@remove`('b')
## ---------------- Native fastmap::fastmap methods -----------------
# whether map has 'a'
map$`@has`('a')
# Remove a name from list
map$`@remove`('a')
# remove all from list
map$`@reset`()
print(map)
```
fastquantile *Calculate single quantile for numerical values*

## Description

Slightly faster than [quantile](#page-0-0) with na.rm=TRUE. The internal implementation uses the 'C++' function std::nth\_element, which is significantly faster than base R implementation when the length of input x is less than 1e7.

## Usage

fastquantile(x, q)

#### Arguments

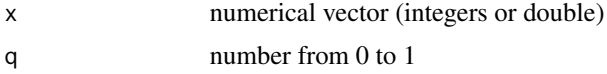

## Value

Identical to quantile(x, q, na.rm=TRUE)

```
# create input x with NAs
x <- rnorm(10000)
x[sample(10000, 10)] <- NA
# compute median
res <- fastquantile(x, 0.5)
res
```
# fastqueue2 39

```
# base method
res == quantile(x, 0.5, na.rm = TRUE)res == median(x, na.rm = TRUE)# Comparison
microbenchmark::microbenchmark(
  {
    fastquantile(x, 0.5)
  },{
    quantile(x, 0.5, na.rm = TRUE)
  },{
    median(x, na.rm = TRUE)
  }
\mathcal{L}
```
#### fastqueue2 *A Wrapper for* fastmap::fastqueue

#### Description

A Wrapper for fastmap::fastqueue

#### Usage

```
fastqueue2(init = 20L, missing_default = NULL)
## S3 method for class 'fastqueue2'
x[[i]]
## S3 method for class 'fastqueue2'
x[i, j = NULL, ...]## S3 method for class 'fastqueue2'
print(x, \ldots)## S3 method for class 'fastqueue2'
length(x)
## S3 method for class 'fastqueue2'
as.list(x, \ldots)
```
## Arguments

init, missing\_default passed to fastmap::fastqueue x a 'fastqueue2' object

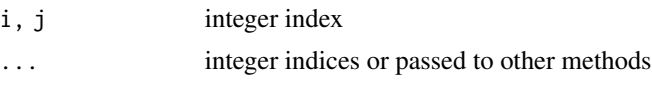

## Value

A list of 'fastqueue2' instance

# Examples

```
x <- fastqueue2()
# add elements
x$madd(1, "b", function(){ "c" }, 4, "5")
# print information
print(x)
# get the second element without changing the queue
x[[2]]
# remove and get the first element
x$remove()
# the second item
x[[2]]
# first two items in a list
x[c(1,2)]
print(x)
as.list(x)
```
flex\_div *Generate Shiny element with arrangement automatically*

# Description

Generate Shiny element with arrangement automatically

# Usage

 $flex\_div(..., ncols = "auto")$ 

# Arguments

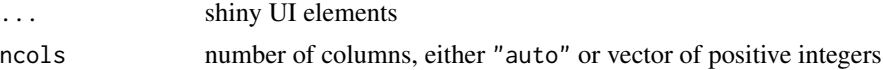

#### forelse 41

# Details

If multiple numbers of columns are specified, flex\_div will guess the best size that will be applied. For button UI, flex\_div automatically add "20px" on the top margin.

#### Value

HTML objects

## Examples

```
ui <- flex_div(
 shiny::selectInput('sel', label = 'Select input',
                     choices = '', width = '100%'),
 shiny::textInput('id2', label = html_asis(' '), width = '100%',
                   value = 'Heights aligned'),
 actionButtonStyled('ok2', 'Button', width = '100%',),
 shiny::sliderInput('sl', 'Item 4', min = 1, max = 2,
                     value = 1.5, width = '100%'),
 \text{shiny::fileInput('aa', 'item 5', width = '100%')},ncols = c(2,3) # Try to assign 2 or 3 items per column
\mathcal{L}if(interactive()){
 shiny::shinyApp(ui = shiny::fluidPage(shiny::fluidRow(ui)),
                  server = function(input, output, session){})
}
```
forelse *Python-style* "for-else" *function*

#### Description

Provide Python-style "for-else" that works as follows: for each element, execute "for" block, if there is break while executing "for" block, then just stop and ignore the "else" statement, otherwise run "else" block.

#### Usage

forelse(x, FUN, ALT\_FUN = NULL)

#### Arguments

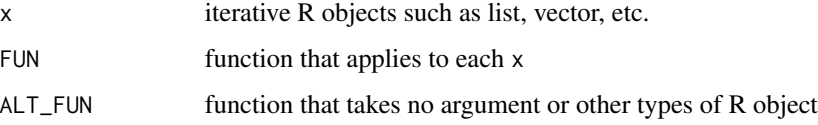

## Value

If any FUN returns anything other than NULL, then the function returns the first none NULL object. If all x fed to FUN return NULL, then this function returns ALT\_FUN (if ALT\_FUN is not a function) or the result of ALT\_FUN().

```
# --------------------------- Basic Usage ------------------------------
# 1. ALT_FUN get executed because FUN returns NULL for all items in x
forelse(
 1:10,
  function(x){
    cat('The input is ', x, end = '\n')
    if( x > 10) return(x) else return(NULL)
  },
  function(){
    cat('ALT_FUN is executed!\n')
    'wow'
  }
)
# 2. FUN returns non-NULL object
forelse(
 1:10,
  function(x){
    cat('The input is', x, end = '\n')if( x %% 2 == 0 ) return(x) else return(NULL)
  },
  'wow'
\mathcal{L}# --------------------------- Performance ------------------------------
FUN \leq function(x){
  Sys.sleep(0.01)
  if( x %% 2 == 0 ) return(x) else return(NULL)
}
microbenchmark::microbenchmark({
  forelse(1:10, FUN, 'wow')
}, {
  y <- unlist(lapply(1:10, FUN))
  if(length(y)){
    y \leftarrow y [[1]]
  }else{
    y \le - 'wow'
  }
}, {
  y <- NULL
  for(x in 1:10){ y \leq - FUN(x) }
  if(is.null(y)){ y < - 'wow' }
```
# getInputBinding 43

}, times = 3)

getInputBinding *Obtain registered input bindings*

## Description

Obtain registered input bindings

## Usage

```
getInputBinding(fname, pkg = NULL, envir = parent.frame())
```
#### Arguments

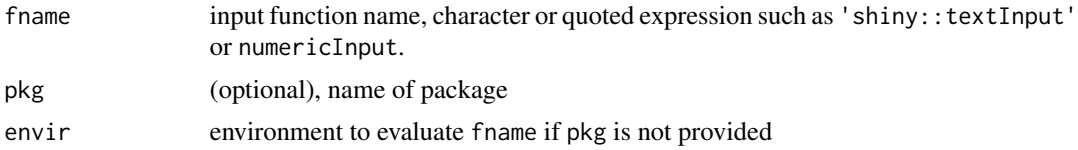

### Value

a list containing: 1. 'JavaScript' input binding name; 2. 'R' updating function name

# Examples

```
library(dipsaus)
```

```
# Most recommended usage
getInputBinding('compoundInput2', pkg = 'dipsaus')
```

```
# Other usages
getInputBinding('shiny::textInput')
```

```
getInputBinding(shiny::textInput)
```
getInputBinding(compoundInput2, pkg = 'dipsaus')

```
# Bad usage, raise errors in some cases
## Not run:
## You need to library(shiny), or set envir=asNamespace('shiny'), or pkg='shiny'
getInputBinding('textInput')
getInputBinding(textInput) # also fails
```
## Always fails

```
getInputBinding('dipsaus::compoundInput2', pkg = 'dipsaus')
```
## End(Not run)

get\_cpu *Defunct Functions in Package* dipsaus *The functions or variables listed here are no longer part of the package.*

### Description

Defunct Functions in Package dipsaus The functions or variables listed here are no longer part of the package.

## Usage

get\_cpu()

get\_credential *Generate a random password*

#### Description

Please note that this function is not meant to be used in production. It is not meant to be used for highly secured cryptographic purposes.

## Usage

```
get_credential(
 master_password,
 method = c("get_or_create", "replace", "query"),
  service = NULL,
  special_{\text{c}}hr = "~`! @#$%^&*()_-+={[}]|:;'<,>.?/",
  tokenfile = NULL,
  verbose = FALSE
)
```
## Arguments

master\_password

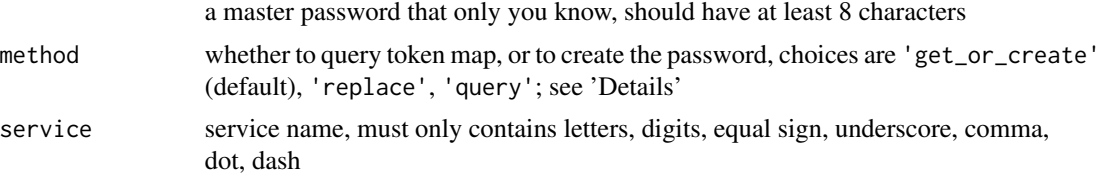

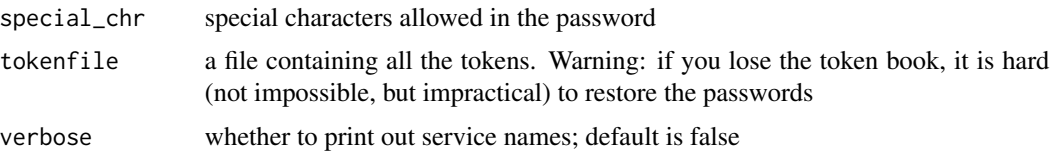

#### Details

Please note that this function is not meant to be used in production or anything that requires high security level. This is most likely for my personal use since I am tired of storing the passwords on the cloud or having to buy the services.

The encryption adopts 'sha256' algorithm provided by [digest](#page-0-0) function. To restore a password, you will need twp components: master\_password, a token book ( tokenfile). If any of them is missing, then the password is lost. Please store the token book properly (for example, in 'Dropbox' vault).

The token book could be shared. Anyone who do not have master password will be unlikely to restore the service password. Do not share the master password with anyone other than yourself.

By default, method='get\_or\_create' will try to retrieve existing tokens to generate password. If the token is missing, then a new token will be generated. The method='replace' will ignore existing tokens and directly create a new one.

## Value

If method is 'query', returns token map; otherwise returns the password itself

#### See Also

[digest](#page-0-0)

```
tokenfile <- tempfile()
# ---------- Create a password and store the tokens to token book ------
pass1 <- get_credential(
 master_password = "my password",
 service = "google.com:my_username",
 special_{\text{c}}hr = "@#$%^&*",
 tokenfile = tokenfile
)
print(pass1)
# ---------- Query existing tokens ------
token_params <- get_credential(
 method = "query",tokenfile = tokenfile,
 verbose = TRUE
)
```

```
print(token_params)
# ---------- retrieve stored password ----------
pass2 <- get_credential(
 master_password = "my password",
  service = "google.com",
  tokenfile = tokenfile
)
identical(pass1, pass2)
# Using wrong master password
pass3 <- get_credential(
  master_password = "wrong password",
  service = "google.com",
  tokenfile = tokenfile
)
identical(pass1, pass3)
# ---------- Replace token ----------
# Existing token will be replaced with a new token
pass4 <- get_credential(
 master_password = "my password",
 method = "replace",
  service = "google.com",
  special_chr = "@#$%^&*",
  tokenfile = tokenfile
\mathcal{L}print(pass4)
identical(pass1, pass4)
```
get\_dots *Get or check elements from dots* '...'

# Description

Get information from '...' without evaluating the arguments.

#### Usage

```
get\_dots(..name, ..default = NULL, ...)
```

```
missing_dots(envir = parent.frame())
```
#### Arguments

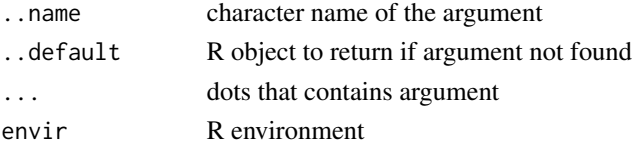

#### get\_dots 47

## Value

missing\_dots returns logical vector with lengths matching with dot lengths. get\_dots returns value corresponding to the name.

```
# ------------------------ Basic Usage ---------------------------
# missing_dots(environment()) is a fixed usage
my_function <- function(...){
 missing_dots(environment())
}
my_function(,)
# get_dots
plot2 \leftarrow function(...)\{title = get_dots('main', 'There is no title', ...)
  plot(...)title
}
plot2(1:10)
plot2(1:10, main = 'Scatter Plot of 1:10')
# ------------------------ Comparisons ----------------------------
f1 \leftarrow function(...) \{ get\_dots('x', ...)} \}f2 \leftarrow function(...) {\text{ list}}(...)[['x']]{ }delayedAssign('y', { cat('y is evaluated!') })
# y will not evaluate
f1(x = 1, y = y)# y gets evaluated
f2(x = 1, y = y)# -------------------- Decorator example --------------------------
ret_range \leq function(which_range = 'y'){
  function(f){
    function(...){
      f(\ldots)y_range <- range(get_dots(which_range, 0, ...))
      y_range
    }
 }
}
plot_ret_yrange <- plot %D% ret_range('y')
plot_ret_yrange(x = 1:10, y = rnorm(10))
```
# Description

Get 'IP' address

# Usage

get\_ip(get\_public = NA)

# Arguments

get\_public whether to get public 'IP'

# Value

a list of 'IP' addresses

get\_os *Detect the type of operating system*

# Description

Detect the type of operating system

# Usage

get\_os()

# Value

The type of current operating system: 'windows', 'darwin', 'linux', 'solaris', or otherwise 'unknown'.

# Examples

get\_os()

#### **Description**

Get Memory Size

#### Usage

get\_ram()

## Details

The function get\_ram only supports 'MacOS', 'Windows', and 'Linux'. 'Solaris' or other platforms will return NA. Here are the system commands used to detect memory limits:

- 'Windows' Uses command 'wmic.exe' in the 'Windows' system folder. Notice this commandline tool might not exist on all 'Windows' machines. get\_ram will return NA if it cannot locate the command-line tool.
- 'MacOS' Uses command 'sysctl' located at '/usr/sbin/' or '/sbin/'. Alternatively, you can edit the environment variable 'PATH' to include the command-line tools if 'sysctl' is missing. get\_ram will return NA if it cannot locate 'sysctl'.
- 'Linux' Uses the file '/proc/meminfo', possibly the first entry 'MemTotal'. If the file is missing or entry 'MemTotal' cannot be located, get\_ram will return NA.

#### Value

System RAM in bytes, or NA if not supported.

### Examples

get\_ram()

graphic-devices *Create a group of named graphic devices*

#### Description

Create a group of named graphic devices

#### Usage

```
dev_create(..., env = parent.frame(), attributes = list())
```
get\_dev\_attr(which, dev = grDevices::dev.cur(), ifnotfound = NULL)

#### Arguments

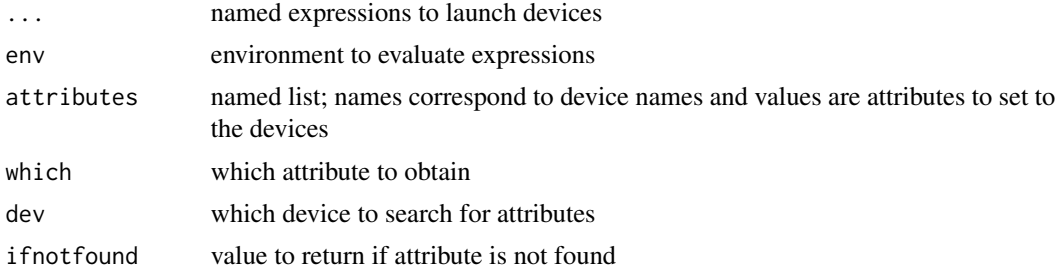

#### Value

A list of functions to query, control, and switch between devices

# Examples

## Not run: ## Unix-specific example

```
# Create multiple named devices, setting attributes to the second graph
devs <- dev_create(
 line = X11(), points = x11(),
  atributes = list(points = list(pch = 16)))
# switch to device named "points"
devs$dev_which('points')
# Plot points, with pch given as preset
plot(1:10, pch = get\_dev\_attr(which = 'pch', ifnotfound = 1))# switch to "line" device
devs$dev_switch('line')
plot(1:100, type='l')
# Create another group with conflict name
dev_another <- dev_create(line = X11())
# Query device name with 'line'
dev_another$dev_which('line') # 4
devs$dev_which('line') # 2, doesn't conflict with the new groups
dev.list()
# close one or more device
dev_another$dev_off('line')
dev.list()
# close all devices
devs$dev_off()
dev.list()
```
## End(Not run)

handler\_dipsaus\_progress

*Progress-bar Handler*

## Description

Handler for [progress2](#page-74-0) to support progressr::handlers. See examples for detailed use case

# Usage

```
handler_dipsaus_progress(
  title = getOption("dipsaus.progressr.title", "Progress"),
  intrusiveness = getOption("progressr.intrusiveness.gui", 1),
 target = if (is.null(shiny::getDefaultReactiveDomain())) "terminal" else "gui",
  enable = interactive() || shiny_is_running(),
  ...
\mathcal{L}
```
#### Arguments

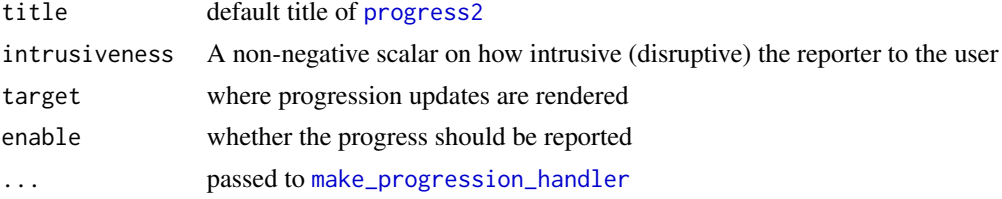

```
library(progressr)
library(shiny)
library(future)
## ------------------------------ Setup! -------------------------------
handlers(handler_dipsaus_progress())
# ------------------------------ A simple usage ------------------------
xs < -1:5handlers(handler_dipsaus_progress())
with_progress({
  p <- progressor(along = xs)
  y <- lapply(xs, function(x) {
   p(sprintf("x=%g", x))
   Sys.sleep(0.1)
```

```
sqrt(x)
  })
})
# ------------------------ A future.apply case -------------------------
plan(sequential)
# test it yourself with plan(multisession)
handlers(handler_dipsaus_progress())
with_progress({
  p <- progressor(along = xs)
  y <- future.apply::future_lapply(xs, function(x) {
    p(sprintf("x=%g", x))
    Sys.sleep(0.1)
   sqrt(x)
 })
})
# ------------------------ A shiny case --------------------------------
ui <- fluidPage(
  actionButton('ok', 'Run Demo')
)
server <- function(input, output, session) {
  handlers(handler_dipsaus_progress())
  make_forked_clusters()
  observeEvent(input$ok, {
   with_progress({
      p <- progressor(along = 1:100)
      y <- future.apply::future_lapply(1:100, function(x) {
        p(sprintf("Input %d|Result %d", x, x+1))
        Sys.sleep(1)
        x+1
     })
   })
 })
}
if(interactive()){
  shinyApp(ui, server)
}
```
# html\_class 53

#### Description

Escape HTML strings so that they will be displayed 'as-is' in websites.

## Usage

html\_asis(s, space = TRUE)

## Arguments

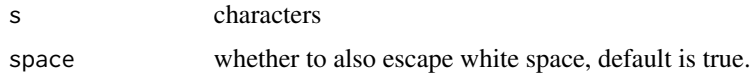

# Value

An R string

# Examples

```
ui <- flex_div(
  shiny::textInput('id', ' ', width = '100%',
                   value = 'Height not aligned'),
  actionButtonStyled('ok', 'Button1', width = '100%',),
  shiny::textInput('id2', html_asis(' '), width = '100%',
                   value = 'Heights aligned'),
  actionButtonStyled('ok2', 'Button2', width = '100%',),
  ncols = 2
)
if(interactive()){
  shiny::shinyApp(ui = shiny::fluidPage(shiny::fluidRow(ui)),
                  server = function(input, output, session){})
}
```
html\_class *Combine, add, or remove 'HTML' classes*

#### Description

Combine 'HTML' classes to produce nice, clean 'HTML' class string via combine\_html\_class, or to remove a class via remove\_html\_class

#### Usage

```
combine_html_class(...)
```
remove\_html\_class(target, class)

54 iapply

## Arguments

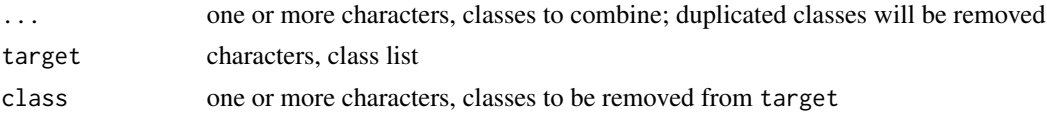

# Value

A character string of new 'HTML' class

# Examples

```
# Combine classes "a b c d e"
combine_html_class("a", "b a", c("c", " d", "b"), list("e ", "a"))
# Remove class
remove_html_class("a b c e", c("b", "c "))
```
iapply *Apply each elements with index as second input*

## Description

Apply function with an index variable as the second input.

#### Usage

 $iapply(X, FUN, ..., method = c("sapply", "lapply", "vapply"))$ 

## Arguments

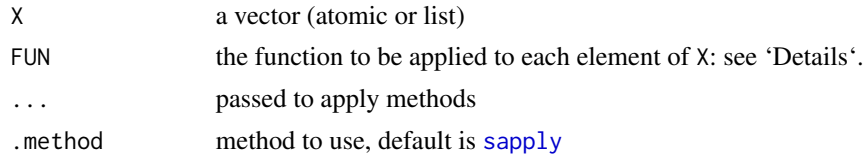

# Details

FUN will be further passed to the apply methods. Unlike [lapply](#page-0-0), FUN is expected to have at least two arguments. The first argument is each element of X, the second argument is the index number of the element.

#### Value

a list or matrix depends on .method. See [lapply](#page-0-0)

<span id="page-54-0"></span>lapply\_async2 *Apply, but in parallel*

#### Description

Apply, but in parallel

# Usage

```
lapply_async2(
 x,
 FUN,
 FUN.args = list(),callback = NULL,
 plan = TRUE,
 future.chunk.size = NULL,
 future.seed = sample.int(1, n = 1e+05 - 1),
  ...
)
```
## Arguments

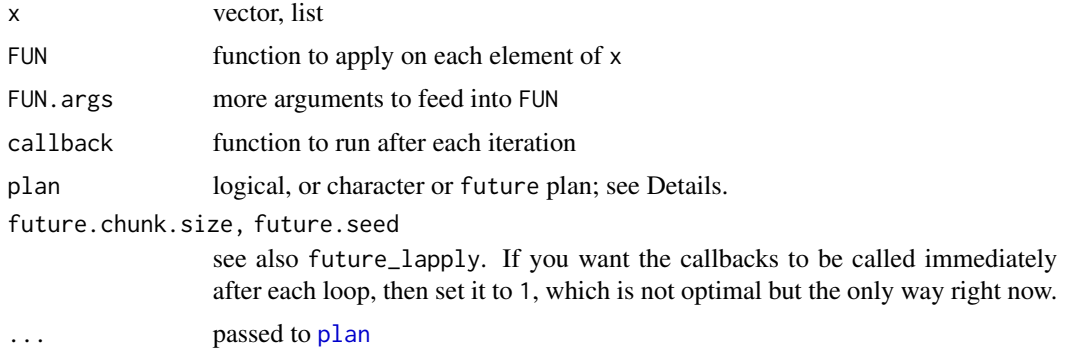

## Details

When plan is logical, FALSE means use current plan. If plan=TRUE, then it equals to plan='multicore'. For characters, plan can be 'multicore', 'callr', 'sequential', 'multisession', 'multiprocess', etc. Alternatively, you could pass future [plan](#page-0-0) objects.

# Value

same as with(FUN.args, lapply(x, function(el){eval(body(FUN))}))

# See Also

[make\\_forked\\_clusters](#page-59-0)

# Examples

```
library(future)
plan(sequential)
# Use sequential plan
# 1. Change `plan` to 'multicore', 'multisession', or TRUE to enable
# multi-core, but still with progress information
# 2. Change plan=FALSE will use current future plan
res <- lapply_async2(100:200, function(x){
  return(x+1)
}, callback = function(e){
  sprintf('Input=%d', e)
}, plan = 'sequential')
# Disable callback message, then the function reduce to
# normal `future.apply::future_lapply`
res <- lapply_async2(100:200, function(x){
  return(x+1)
}, callback = NULL, plan = FALSE)
if(interactive()) {
  # PID are different, meaning executing in different sessions
  lapply_async2(1:4, function(x){
    Sys.getpid()
  })
}
```
lapply\_callr *Apply function with* rs\_exec

# Description

Apply function with rs\_exec

#### Usage

```
lapply_callr(
 x,
  fun,
  ...,
  .callback = NULL,
  (globals = list(),
  .ncores = future::availableCores(),
  .packages = attached_packages(),
  .focus_on_console = TRUE,
  rs = FALSE,
```
lapply\_callr 57

```
.quiet = FALSE,
  .name = ",
  .wait = TRUE
\mathcal{L}
```
# Arguments

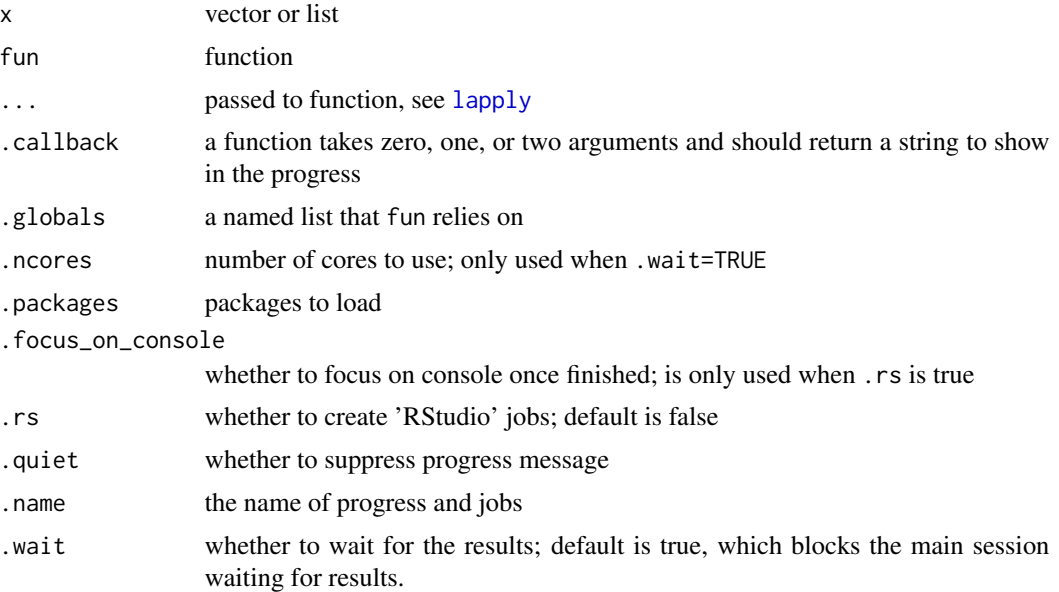

## Value

When .wait=TRUE, returns a list that should be, in most of the cases, identical to [lapply](#page-0-0); when .wait=FALSE, returns a function that collects results.

## See Also

[rs\\_exec](#page-79-0)

if(interactive()){

```
lapply_callr(1:3, function(x, a){
 c(Sys.getpid(), a, x)
\}, a = 1lapply_callr(1:30, function(x)
  {
    Sys.sleep(0.1)
    sprintf("a + x = %d", a + x)
  }, .globals = list(a = 1),
  \text{.callback} = I, \text{ .name} = \text{"Test"}
```
}

list\_to\_fastmap2 *Copy elements to* fastmap2

# Description

Copy elements to fastmap2

## Usage

list\_to\_fastmap2(li, map = NULL)

# Arguments

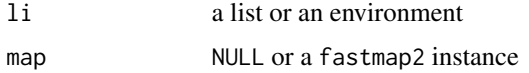

# Value

If map is not NULL, elements will be added to map and return map, otherwise create a new instance.

list\_to\_fastqueue2 *Copy elements to* fastqueue2

# Description

Copy elements to fastqueue2

## Usage

```
list_to_fastqueue2(li, queue = NULL)
```
# Arguments

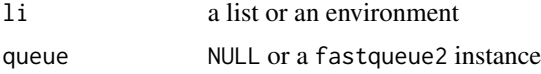

# Value

If map is not NULL, elements will be added to map and return map, otherwise create a new instance.

#### Description

A wrapper for 'synchronicity' package, but user can interrupt the lock procedure anytime, and don't have to worry about whether the lock exists or not.

# Usage

```
dipsaus_lock(name, timeout = 10, exclusive = TRUE)
dipsaus_unlock(name, timeout = 10, exclusive = TRUE)
dipsaus_resetlocks(name)
```
# **Arguments**

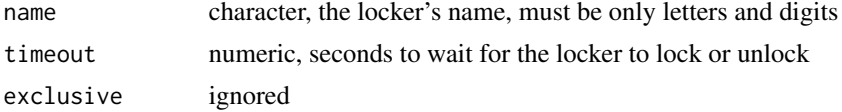

## Value

Logical, whether the operation succeed.

```
# Clear existing locks
dipsaus::dipsaus_resetlocks()
# unlock to prepare for the example
dipsaus_unlock('testlocker', timeout = 0.01)
# Create a locker, return TRUE
lock_success = dipsaus_lock('testlocker')
if(lock_success){
 cat2('testlocker has been locked')
}
# test whether locker has been locked
lock_success = dipsaus_lock('testlocker', timeout = 0.01)
if(!lock_success){
 cat2('attempt to lock testlocker failed')
}
# unlock
dipsaus_unlock('testlocker', timeout = 0.01)
```

```
# clean up
dipsaus::dipsaus_resetlocks()
```
<span id="page-59-0"></span>make\_forked\_clusters *Create forked clusters, but more than that*

#### Description

Creates forked clusters. If fails, then switch to alternative plan (default is "multisession").

## Usage

```
make_forked_clusters(
  workers = future::availableCores(),
  on_failure = getOption("dipsaus.cluster.backup", "sequential"),
  clean = FALSE,
  ...
)
```
## Arguments

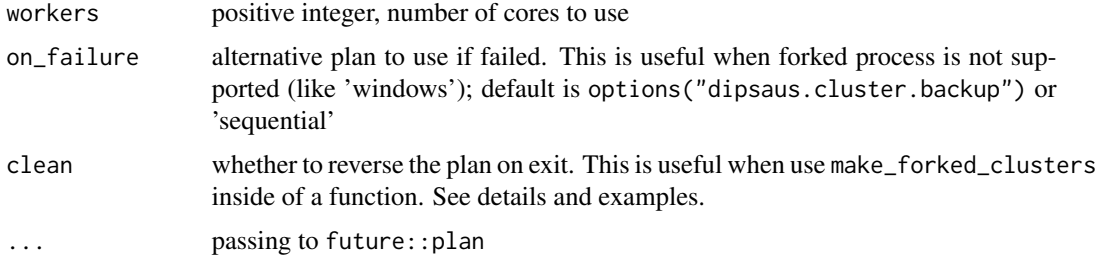

# Details

This was original designed as a wrapper for future::plan(future::multicore, ...). Forked clusters are discouraged when running in 'RStudio' because some pointers in 'RStudio' might be incorrectly handled, causing fork-bombs. However, forked process also has big advantages over other parallel methods: there is no data transfer needed, hence its speed is very fast. Many external pointers can also be shared using forked process. Since version 1.14.0, unfortunately, forked 'multicore' is banned by future package by default, and you usually need to enable it manually. This function provides a simple way of enable it and plan the future at the same time.

On windows, forked process is not supported, under this situation, the plan fall back to sequential, which might not be what you want. In such case, this function provides an alternative strategy that allows you to plan. You could also always enable the alternative strategy by setting dipsaus.no.fork option to true.

# make\_forked\_clusters 61

The parameter clean allows you to automatically clean the plan. This function allows you to reverse back to previous plan automatically once your function exits. For example, users might have already set up their own plans, clean=TRUE allows you to set the plan back to those original plans once function exit. To use this feature, please make sure this function is called within another function, and you must collect results before exiting the outer function.

# Value

Current future plan

## See Also

[lapply\\_async2](#page-54-0)

```
if(interactive()){
 # ------ Basic example
 library(future)
 library(dipsaus)
 # sequential
 plan("sequential")
 make_forked_clusters()
 plan() # multicore, or multisession (on windows)
 Sys.getpid() # current main session PID
 value(future({Sys.getpid()})) # sub-process PID, evaluated as multicore
 # ------ When fork is not supported
 # reset to default single core strategy
 plan("sequential")
 # Disable forked process
 options("dipsaus.no.fork" = TRUE)
 options("dipsaus.cluster.backup" = "multisession")
 # Not fall back to multisession
 make_forked_clusters()
 plan()
 # ------ Auto-clean
 # reset plan
 plan("sequential")
 options("dipsaus.no.fork" = FALSE)
```

```
options("dipsaus.cluster.backup" = "multisession")
 # simple case:
 my_func <- function(){
   make_forked_clusters(clean = TRUE)
   fs \leq lapply(1:4, function(i){
     future({Sys.getpid()})
   })
   unlist(value(fs))
 }
 my_func() # The PIDs are different, meaning they ran in other sessions
 plan() # The plan is sequential, auto reversed strategy
 # ------ Auto-clean with lapply_async2
 my_plan <- plan()
 # lapply_async2 version of the previous task
 lapply_async2(1:4, function(i){
   Sys.getpid()
 })
 identical(plan(), my_plan)
}
```
<span id="page-61-1"></span>map *Create R object map.*

# <span id="page-61-0"></span>Description

Provides five types of map that fit in different use cases.

# Usage

```
session_map(map = fastmap::fastmap())
```

```
rds_map(path = tempfile())
```
 $text_map(path = tempfile())$ 

## Arguments

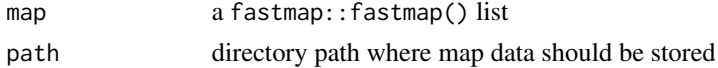

Details

There are five types of map implemented. They all inherit class [AbstractMap](#page-3-0). There are several differences in use case scenarios and they backend implementations.

- [session\\_map](#page-61-0) A session map takes a [fastmap](#page-0-0) object. All objects are stored in current R session. This means you cannot access the map from other process nor parent process. The goal of this map is to share the data across different environments and to store global variables, as long as they share the same map object. If you are looking for maps that can be shared by different processes, check the rest map types. The closest map type is rds\_map.
- [rds\\_map](#page-61-0) An 'RDS' map uses file system to store values. The values are stored separately in '.rds' files. Compared to session maps, 'RDS' map can be shared across different R process. It's recommended to store large files in rds\_map. If the value is not large in RAM, text\_map is recommended.
- [text\\_map](#page-61-0) A 'text' map uses file system to store values. Similar to rds\_map, it can be stored across multiple processes as long as the maps share the same file directory. However, unlike rds\_map, text\_map the text\_map can only store basic data values, namely atom data types. The supported types are: numeric, character, vector, list, matrix It's highly recommended to convert factors to characters. Do NOT use if the values are functions or environments. The recommended use case scenario is when the speed is not the major concern, and you want to preserve data with backward compatibility. Otherwise it's highly recommended to use rds\_map.

#### Value

An R6 instance that inherits [AbstractMap](#page-3-0)

#### Examples

```
# ----------------------Basic Usage ----------------------
# Define a path to your map.
path = tempfile()map <- rds_map(path)
# Reset
map$reset()
# Check if the map is corrupted.
map$validate()
# You have not set any key-value pairs yet.
# Let's say two parallel processes (A and B) are sharing this map.
# Process A set values
map$keys()
# Start push
# set a normal message
map$set(key = 'a', value = 1)
# set a large object
```
 $map$  63

```
map$set(key = 'b', value = rnorm(100000))
# set an object with hash of another object
map$set(key = 'c', value = 2, signature = list(
  parameter1 = 123,
  parameter2 = 124
))
# Check what's in the map from process B
mapB <- rds_map(path)
mapB$keys()
mapB$keys(include_signatures = TRUE)
# Number of key-values pairs in the map.
mapB$size()
# Check if key exists
mapB$has(c('1','a', 'c'))
# Check if key exists and signature also matches
mapB$has('c', signature = list(
  parameter1 = 123,
  parameter2 = 124
))
# Signature changed, then return FALSE. This is especially useful when
# value is really large and reading the value takes tons of time
mapB$has('c', signature = list(
  parameter1 = 1244444,
  parameter2 = 124
))
# Destroy the map's files altogether.
mapB$destroy()
## Not run:
  # Once destroyed, validate will raise error
  mapB$validate()
## End(Not run)
```
mask\_function2 *Mask a function with given variables*

## Description

Modifies the default behavior of the function by adding one environment layer on top of input function. The masked variables are assigned directly to the environment.

# match\_calls 65

## Usage

 $mask_function2(f, ..., list = list())$ 

#### Arguments

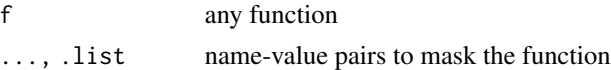

# Value

a masked function

# Examples

```
a \leftarrow 123f1 \leftarrow function(){
 a + 1
}
f1() # 124
f2 \leq - mask_function2(f1, a = 1)
f2() # a is masked with value 1, return 2
environment(f1) # global env
environment(f2) # masked env
env <- environment(f2)
identical(parent.env(env), environment(f1)) # true
env$a # masked variables: a=1
```
match\_calls *Recursively match calls and modify arguments*

#### Description

Recursively match calls and modify arguments

#### Usage

```
match_calls(
 call,
 recursive = TRUE,
 replace_args = list(),
 quoted = FALSE,envir = parent.frame(),
  ...
)
```
66 mean\_se

# Arguments

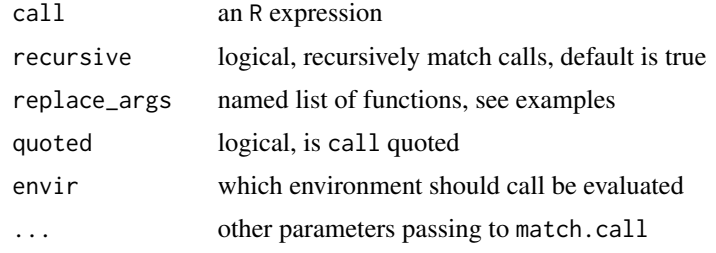

## Value

A nested call with all arguments matched

#### Examples

library(dipsaus); library(shiny)

```
# In shiny modules, we might want to add ns() to inputIds
# In this example, textInput(id) will become textInput(ns(id))
match_calls(lapply(1:20, function(i){
  textInput(paste('id_', i), paste('Label ', i))
}), replace_args = list(
  inputId = function(arg, call){ as.call(list(quote(ns), arg)) }
))
```
mean\_se *Calculates mean and standard error of mean*

# Description

Calculates mean and standard error of mean

## Usage

mean\_se(x, na.rm = FALSE, se\_na\_as\_zero = na.rm)

## Arguments

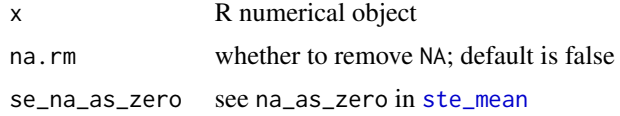

## Value

A named vector containing the [mean](#page-0-0) and standard error of mean ([ste\\_mean](#page-93-0)).

# mem\_limit2 67

## See Also

[ste\\_mean](#page-93-0)

# Examples

```
# Mean should be near 0 (mean of standard normal)
# standard error of mean should be near 0.01
mean_se(rnorm(10000))
```
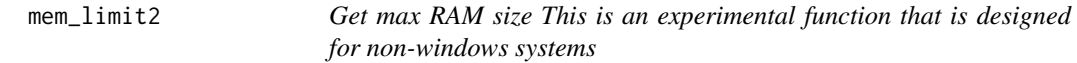

# Description

Get max RAM size This is an experimental function that is designed for non-windows systems

#### Usage

mem\_limit2()

## Value

a list of total free memory.

new\_function2 *Create new function that supports 'quasi-quosure' syntax*

# Description

Create new function that supports 'quasi-quosure' syntax

# Usage

```
new_function2(
  args = alist(),
 body = \{},
  env = parent.frame(),
 quote_type = c("unquoted", "quote", "quo"),
  quasi_env = parent.frame()
\mathcal{E}
```
#### **Arguments**

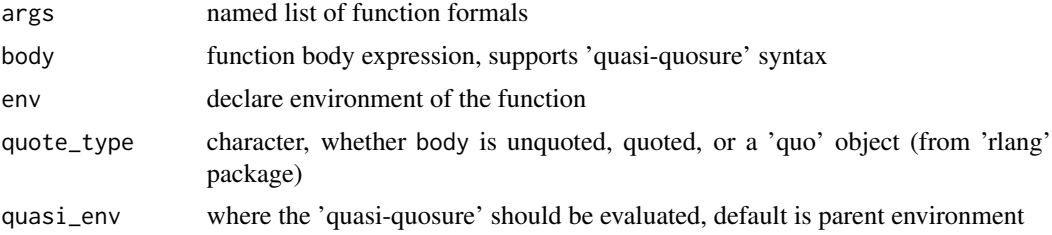

#### Details

An unquoted body expression will be quoted, all the expressions with 'quasi-quosure' like !!var will be evaluated and substituted with the value of var. For a 'quosure', [quo\\_squash](#page-0-0) will be applied. A quoted expression will not be substitute, but will be expanded if any 'quasi-quosure' detected

args must be a list object, see [formals](#page-0-0). For arguments with no default values, or quoted defaults, use [alist](#page-0-0). An arg=alist(a=) will result in a function like function(a) $\{ \ldots \}$ . See examples for more details.

#### Value

a function

#### See Also

[new\\_function](#page-0-0)

```
# ------------ standard usage ------------
x < -1:10f1 <- new_function2(alist(a=), { print(a + x) }, env = environment())
f1(0)
x < -20:23f1(0) # result changed as x changed
# ------------ 'quasi-quosure' syntax ------------
x < -1:10f2 \leftarrow new_function2(alist(a=), \{ print(a + !!x) \})print(f2)
f2(0)
x < -20:23f2(0) # result doesn't change as f2 doesn't depend on x anymore
# ------------ argument settings ------------
```
#### no\_op 69

```
default <- 123
# default with values pre-specified
new_function2(list(a = default)) # function (a = 123){}# default with values unevaluated
new_function2(list(a = quote(default))) # function (a = default){})new_function2(alist(a = default))
# missing default
new_function2(alist(a =)) # function (a){}
```
## no\_op *Pipe-friendly no-operation function*

#### Description

returns the first input with side effects

#### Usage

```
no_op(.x, .expr, ..., .check_fun = TRUE)
```
## Arguments

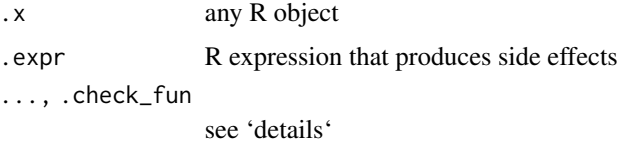

#### Details

no\_op is a pipe-friendly function that takes any values in, evaluate expressions but still returns input. This is very useful when you have the same input across multiple functions and you want to use pipes.

```
.expr is evaluated with a special object '.', you can use '.' to represent .x in .expr. For example,
if .x=1:100, then plot(x=seq(0,1, length.out = 100), y=.) is equivalent to plot(x=seq(0,1, length.out= 100), y=1:100).
```
.check\_fun checks whether .expr returns a function, if yes, then the function is called with argument .x and ...

#### Value

The value of .x

# Examples

```
library(magrittr)
## 1. Basic usage
# Will print('a') and return 'a'
no_op('a', print)
# Will do nothing and return 'a' because .check_fun is false
no_op('a', print, .check_fun = FALSE)
# Will print('a') and return 'a'
no_op('a', print(.), .check_fun = FALSE)
## 2. Toy example
library(graphics)
par(mfrow = c(2,2))x \le - rnorm(100)
# hist and plot share the same input 'rnorm(100)'
x %>%
  # .expr is a function, all ... are passed as other arguments
  no\_op( hist, nclass = 10 ) %>%
  no_op( plot, x = seq(0,1,length.out = 100) ) %>%
  # Repeat the previous two plots, but with different syntax
  no_op({ hist(., nclass = 10) }) %>%
  no\_op({\{ plot(x = seq(0,1,length.out = 100), y = .)}\}) %>%
  # The return statement is ignored
  no\_op({ return(x + 1)} ) ->
  y
# x is returned at the end
identical(x, y) # TRUE
```
package\_installed *Check if a package is installed*

#### Description

Check if a package is installed

# parse\_svec 71

# Usage

package\_installed(pkgs, all = FALSE)

## Arguments

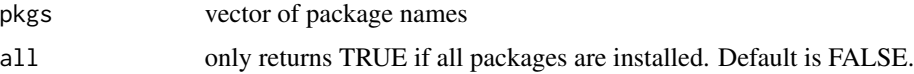

# Value

logical, if packages are installed or not. If all=TRUE, return a logical value of whether all packages a re installed.

# Examples

# Check if package base and dipsaus are installed package\_installed(c('base', 'dipsaus'))

# Check if all required packages are installed package\_installed(c('base', 'dipsaus'), all = TRUE)

parse\_svec *Parse Text Into Numeric Vectors*

## Description

Parse Text Into Numeric Vectors

#### Usage

```
parse_svec(text, sep = ",", connect = "-:|", sort = FALSE, unique = TRUE)
```
# Arguments

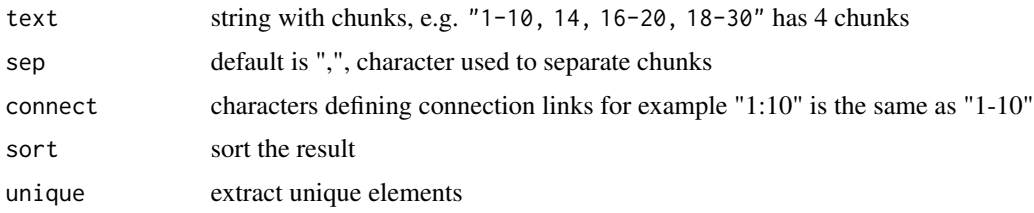

# Value

a numeric vector. For example, "1-3" returns c(1, 2, 3)

#### See Also

[deparse\\_svec](#page-29-0)

#### Examples

parse\_svec('1-10, 13:15,14-20')

PersistContainer *Wrapper to cache key-value pairs and persist across sessions*

# Description

This class is designed to persist arbitrary R objects locally and share across different sessions. The container consists two-level caches. The first one is session-based, meaning it's only valid under current R session and will be cleared once the session is shut down. The second is the persist-level map, which will persist to hard drive and shared across sessions. See cache method in 'details'.

## Public Methods

- initialize(..., backend = rds\_map) The constructor. backend must inherit AbstractMap, ... will be passed to backend\$new(...). To check available back-ends and their use cases, see [map](#page-61-1).
- reset(all = FALSE) Reset container. If all is set to be true, then reset session-based and harddrive-based, otherwise only reset session-based container.
- destroy(all = FALSE) destroy the container. Only use it when you want to finalize the container in [reg.finalizer](#page-0-0).
- has(key, signature = NULL) returns a list of true/false (logical) vectors indicating whether keys exist in the container, if signature is used when caching the key-value pairs, then it also checks whether signature matches. This is very important as even if the keys match but signature is wrong, the results will be false.
- remove(keys, all = TRUE) Remove keys in the container. Default is to remove the keys in both levels. If all=FALSE, then only remove the key in current session
- cache(key, value, signature = NULL, replace = FALSE, persist = FALSE) key and signature together form the unique identifier for the value. By default signature is none, but it's very useful when value if large, or key is not a string. replace indicates whether to force replace the key-value pairs even if the entry exists. If persist is true, then the value is stored in hard-disks, otherwise the value will be deleted once the session is closed.

#### See Also

[map](#page-61-1)
#### <span id="page-72-0"></span>prepare\_install 73

#### Examples

```
container = PersistContainer$new(tempfile())
# Reset the container so that values are cleared
container$reset(all = TRUE)
# Store `1` to 'a' with signature 111 to a non-persist map
# returns 1
container$cache(key = 'a', value = 1, signature = 111, persist = FALSE)
# Replace 'a' with 3
# returns 3
container$cache(key = 'a', value = 3, signature = 111,
               persist = TRUE, replace = TRUE)
# check if 'a' exists with signature 111
container$has('a', signature = 111) # TRUE
# When you only have 'a' but no signature
container$has('a') # TRUE
# check if 'a' exists with wrong signature 222
container$has('a', signature = 222) # FALSE
# Store 'a' with 2 with same signature
# will fail and ignore the value (value will not be evaluated if signatured)
# Return 2 (Important! use cached values)
container$cache(key = 'a', value = {
 print(123)
 return(2)
}, signature = 111, replace = FALSE)
# When no signature is present
# If the key exists (no signature provided), return stored value
# returns 3
container$cache(key = 'a', value = 4)
# replace is TRUE (no signature provided), signature will be some default value
container$cache(key = 'a', value = 2, replace = TRUE)
# destroy the container to free disk space
container$destroy()
```
prepare\_install *Install Packages at Next Startup*

#### **Description**

Register temporary code that will install packages at next session. The code will be automatically removed once executed.

#### Usage

```
prepare_install(
 packages,
  update_all = FALSE,
  restart = FALSE,
  repos = getOption("repos")
)
```

```
prepare_install2(packages, restart = FALSE, repos = getOption("repos"), ...)
```
#### Arguments

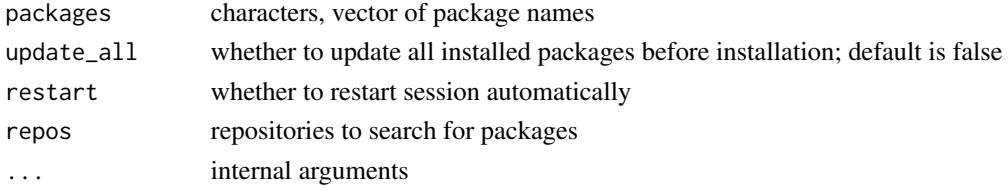

#### Details

prepare\_install is soft-deprecated, use prepare\_install2 instead.

Installing packages in R session could require restarts if a package to be updated has been loaded. Normally restarting R fixes the problem. However, under some circumstances, such as with a startup code in profile, restarting R might still fail the installation. prepare\_install2 starts a new session with clean environments for installation.

#### Value

None

print\_directory\_tree *Print Directory Tree*

#### Description

Print Directory Tree

# Usage

```
print_directory_tree(
  target,
  root = "~~".
  child,
  dir_only = FALSE,
  collapse = NULL,
  ...
\mathcal{L}
```
<span id="page-73-0"></span>

#### <span id="page-74-0"></span>progress2 75

# Arguments

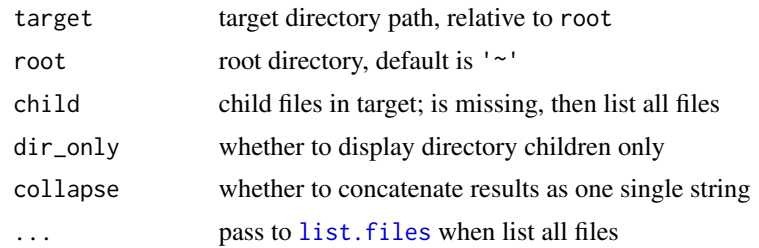

# Value

Characters, print-friendly directory tree.

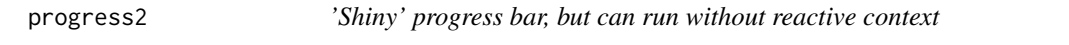

# Description

'Shiny' progress bar, but can run without reactive context

# Usage

```
progress2(
  title,
  max = 1,
  ...,
  quiet = FALSE,
  session = shiny::getDefaultReactiveDomain(),
  shiny_auto_close = FALSE,
  log = NULL
\mathcal{L}
```
# Arguments

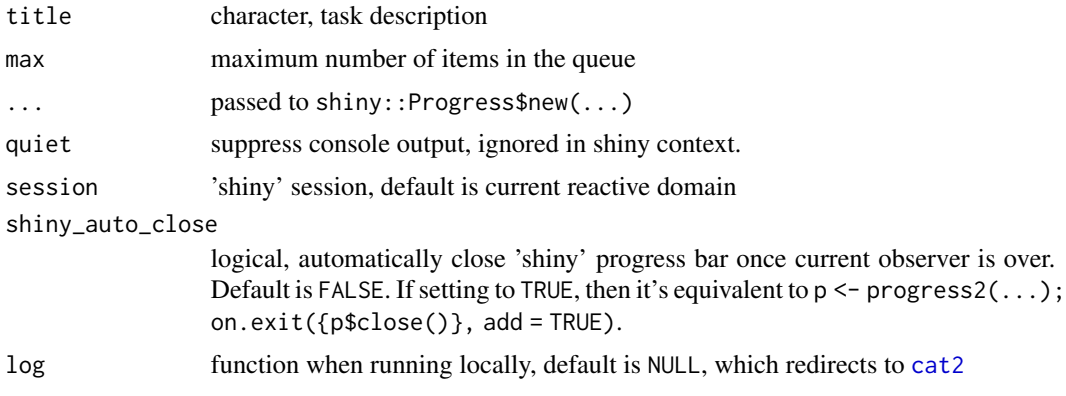

# Value

A list of functions:

```
inc(detail, message = NULL, amount = 1, ...) Increase progress bar by amount (default is 1).
```
close() Close the progress

```
reset(detail = ', message = ', value = \theta) Reset the progress to value (default is 0), and
    reset information
```
get\_value() Get current progress value

is\_closed() Returns logical value if the progress is closed or not.

```
progress <- progress2('Task A', max = 2)
progress$inc('Detail 1')
progress$inc('Detail 2')
progress$close()
# Check if progress is closed
progress$is_closed()
# ------------------------------ Shiny Example ------------------------------
library(shiny)
library(dipsaus)
ui <- fluidPage(
  actionButtonStyled('do', 'Click Here', type = 'primary')
)
server <- function(input, output, session) {
  observeEvent(input$do, {
    updateActionButtonStyled(session, 'do', disabled = TRUE)
   progress <- progress2('Task A', max = 10, shiny_auto_close = TRUE)
   lapply(1:10, function(ii){
     progress$inc(sprintf('Detail %d', ii))
      Sys.sleep(0.2)
   })
    updateActionButtonStyled(session, 'do', disabled = FALSE)
  })
}
if(interactive()){
  shinyApp(ui, server)
}
```
<span id="page-76-0"></span>registerInputBinding *Register customized input to enable support by compound input*

# **Description**

Register customized input to enable support by compound input

#### Usage

```
registerInputBinding(
  fname,
  pkg,
  shiny_binding,
  update_function = NULL,
  quiet = FALSE
\mathcal{L}
```
#### Arguments

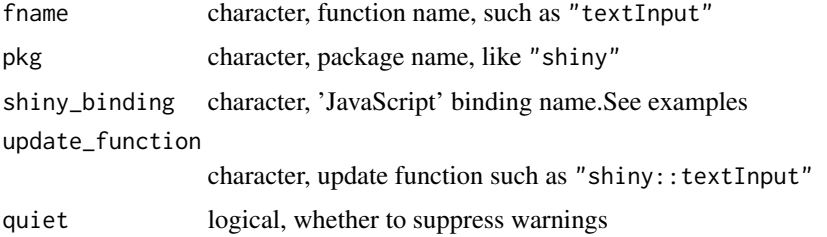

#### Value

a list of binding functions, one is 'JavaScript' object key in Shiny.inputBindings, the other is 'shiny' update function in R end.

```
# register shiny textInput
registerInputBinding('textInput', 'shiny',
                     'shiny.textInput', 'shiny::updateTextInput')
# Register shiny actionLink
# In "Shiny.inputbindings", the binding name is "shiny.actionButtonInput",
# Shiny update function is "shiny::updateActionButton"
registerInputBinding('actionLink', 'shiny',
                     'shiny.actionButtonInput', 'shiny::updateActionButton')
```
<span id="page-77-1"></span>restart\_session *Restart R Session*

# Description

Utilize 'RStudio' functions to restart, if running without 'RStudio', use startuprestart instead.

#### Usage

restart\_session()

rs\_active\_project *Get 'RStudio' active project*

# Description

Get 'RStudio' active project

#### Usage

```
rs_active_project(...)
```
#### Arguments

... passed to [rs\\_avail](#page-77-0)

# Value

If 'RStudio' is running and current project is not none, return project name, otherwise return NA

<span id="page-77-0"></span>rs\_avail *Verify 'RStudio' version*

# Description

Verify 'RStudio' version

#### Usage

```
rs_avail(version_needed = "1.3", child_ok = FALSE, shiny_ok = FALSE)
```
# <span id="page-78-0"></span>rs\_edit\_file 79

# Arguments

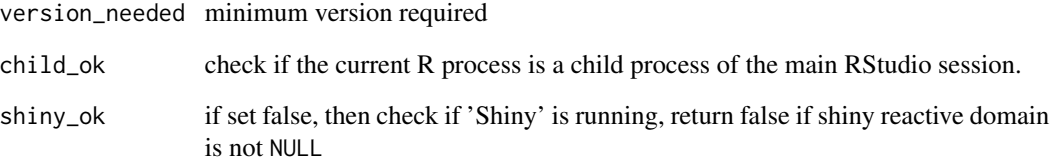

#### Value

whether 'RStudio' is running and its version is above the required

# See Also

[isAvailable](#page-0-0)

rs\_edit\_file *Use 'RStudio' to open and edit files*

# Description

Use 'RStudio' to open and edit files

# Usage

rs\_edit\_file(path, create = TRUE)

# Arguments

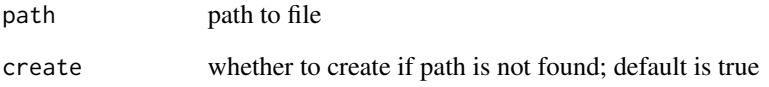

# Value

Opens the file pointing to path to edit, and returns the path

<span id="page-79-0"></span>

#### Description

Utilizes 'RStudio' job scheduler if correct environment is detected, otherwise call system command via Rscript

# Usage

```
rs_exec(
  expr,
 name = "Untitled",
 quoted = FALSE,rs = TRUE,wait = FALSE,packages = NULL,
  focus_on_console = FALSE,
  ...,
 nested_ok = FALSE
)
```
#### Arguments

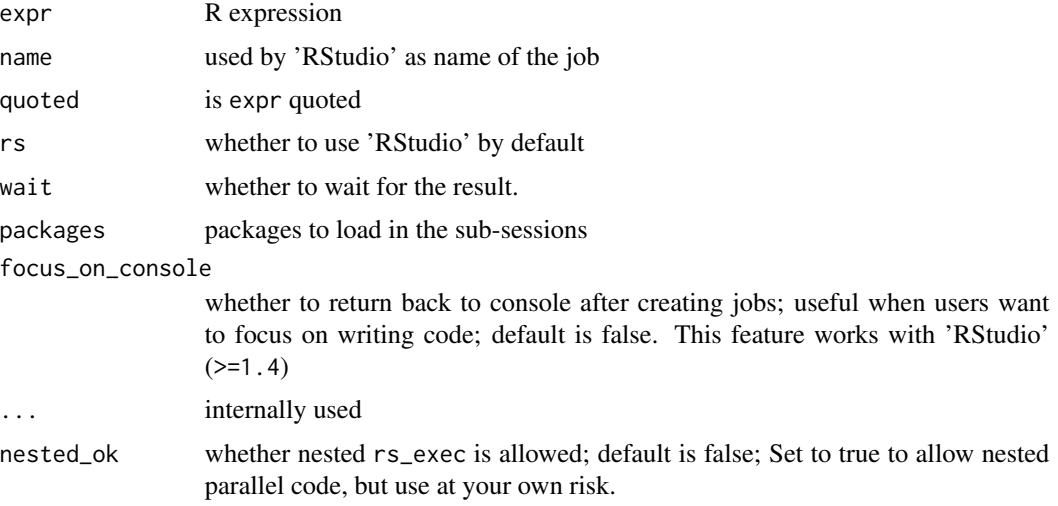

# Details

'RStudio' provides interfaces [jobRunScript](#page-0-0) to schedule background jobs. However, this functionality only applies using 'RStudio' IDE. When launching R from other places such as terminals, the job scheduler usually result in errors. In this case, the alternative is to call system command via Rscript

<span id="page-80-0"></span>The expression expr will run a clean environment. Therefore R objects created outside of the context will be inaccessible from within the child environment, and packages except for base packages will not be loaded.

There is a small difference when running within and without 'RStudio'. When running via Rscript, the environment will run under vanilla argument, which means no load, no start-up code. If you have start-up code stored at  $\gamma$ . Rprofile, the start-up code will be ignored. When running within 'RStudio', the start-up code will be executed. As of rstudioapi version 0.11, there is no 'vanilla' option. This feature is subject to change in the future.

#### Value

If wait=TRUE, returns evaluation results of expr, otherwise a function that can track the state of job.

# Examples

```
if(interactive()){
  h <- rs_exec(
    {
      Sys.sleep(2)
      print(Sys.getpid())
    },
    wait = FALSE, name = 'Test',
    focus_on_console = TRUE
  \lambdacode \leftarrow h()print(code)
  # wait 3 seconds
  Sys.sleep(3)
  code \leftarrow h()attributes(code)
}
```
rs\_focus\_console *Focus on 'RStudio' Console*

#### Description

Focus on coding; works with 'RStudio' (>=1.4)

#### Usage

```
rs_focus\_cosole(wait = 0.5)
```
#### Arguments

wait wait in seconds before sending command; if too soon, then 'RStudio' might not be able to react.

# <span id="page-81-0"></span>Value

None

rs\_save\_all *Save all documents in 'RStudio'*

# Description

Perform "safe" save-all action with backward compatibility: check whether 'RStudio' is running and whether rstudioapi has function documentSaveAll.

#### Usage

rs\_save\_all()

rs\_select\_path *Use 'RStudio' to Select a Path on the Server*

#### Description

Use 'RStudio' to Select a Path on the Server

#### Usage

```
rs_select_path(is_directory = TRUE)
```
#### Arguments

is\_directory whether the path should be a directory

# Value

Raise error if [rs\\_avail](#page-77-0) fails, otherwise returns the selected path

<span id="page-82-0"></span>

# Description

Get 'RStudio' Viewer, or Return Default

#### Usage

```
rs_viewer(
  ...,
  default = TRUE,version_needed = "1.3",
  child_ok = FALSE,
  shiny_ok = FALSE
\mathcal{L}
```
#### Arguments

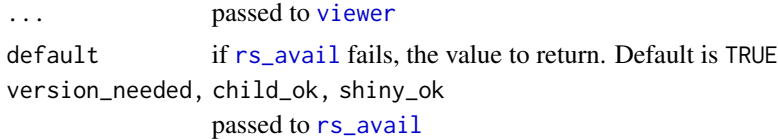

#### Value

If [viewer](#page-0-0) can be called and 'RStudio' is running, then launch 'RStudio' internal viewer. Otherwise if default is a function such as [browseURL](#page-0-0), then call the function with given arguments. If default is not a function, return default

screenshot *Take a screenshot in shiny apps*

# Description

Take a screenshot of the whole page and save encoded DataURI that can be accessed via input[[inputId]].

# Usage

screenshot(inputId, session = shiny::getDefaultReactiveDomain())

# Arguments

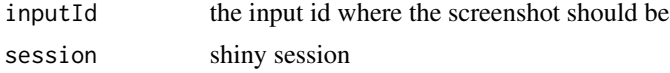

#### <span id="page-83-0"></span>Value

None. However, the screenshot results can be accessed from shiny input

#### Examples

```
library(shiny)
library(dipsaus)
ui <- fluidPage(
  tagList(
    shiny::singleton(shiny::tags$head(
      shiny::tags$link(rel="stylesheet", type="text/css", href="dipsaus/dipsaus.css"),
      shiny::tags$script(src="dipsaus/dipsaus-dipterix-lib.js")
   ))
 ),
  actionButtonStyled('do', 'Take Screenshot'),
  compoundInput2('group', label = 'Group', components = list(
    textInput('txt', 'Enter something here')
  ))
)
server <- function(input, output, session) {
  observeEvent(input$do, {
    screenshot('screeshot_result')
  })
  observeEvent(input$screeshot_result, {
    showModal(modalDialog(
      tags$img(src = input$screeshot_result, width = '100%')
   ))
  })
}
if(interactive()){
  shinyApp(ui, server)
}
```
session\_uuid *Provides Unique Session ID According to Current R Session*

#### Description

Provides Unique Session ID According to Current R Session

#### Usage

```
session_uuid(pid = Sys.getpid(), attributes = FALSE)
```
# <span id="page-84-0"></span>set\_shiny\_input 85

#### Arguments

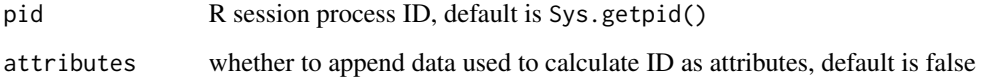

# Value

Character string

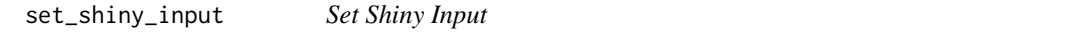

# Description

Shiny 'input' object is read-only reactive list. When try to assign values to input, errors usually occur. This method provides several work-around to set values to input. Please use along with [use\\_shiny\\_dipsaus](#page-101-0).

# Usage

```
set_shiny_input(
  session = shiny::getDefaultReactiveDomain(),
  inputId,
  value,
  priority = c("event", "deferred", "immediate"),
 method = c("proxy", "serialize", "value", "expression"),
  quoted = TRUE\mathcal{L}
```
#### Arguments

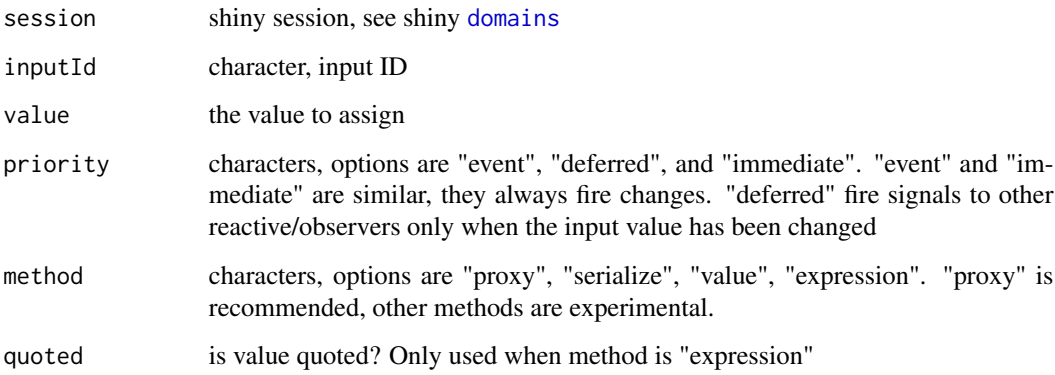

#### Examples

```
library(shiny)
library(dipsaus)
ui <- fluidPage(
  # Register widgets
  use_shiny_dipsaus(),
  actionButton('run', 'Set Input'),
  verbatimTextOutput('input_value')
)
server <- function(input, output, session) {
  start = Sys.time()
  output$input_value <- renderPrint({
   now <- input$key
   now %?<-% start
   cat('This app has been opened for ',
        difftime(now, start, units = 'sec'), ' seconds')
  })
  observeEvent(input$run, {
    # setting input$key to Sys.time()
    set_shiny_input(session, 'key', Sys.time())
  })
}
if(interactive()){
  shinyApp(ui, server)
}
```
sexp\_type2 *Get Internal Storage Type*

# Description

Get internal (C) data types; See [https://cran.r-project.org/doc/manuals/r-release/R-ints](https://cran.r-project.org/doc/manuals/r-release/R-ints.pdf). [pdf](https://cran.r-project.org/doc/manuals/r-release/R-ints.pdf) Page 1 for more different SEXPTYPEs.

# Usage

```
sexp_type2(x)
```
## S3 method for class 'sexp\_type2' as.character(x, ...)

<span id="page-85-0"></span>

# <span id="page-86-0"></span>shared\_finalizer 87

```
## S3 method for class 'sexp_type2'
print(x, \ldots)
```
# Arguments

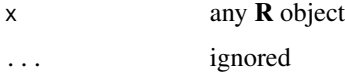

#### Value

An integer of class "sexp\_type2"

# See Also

[storage.mode](#page-0-0)

# Examples

```
# 1 vs 1L
```
# Integer case sexp\_type2(1L)

# double sexp\_type2(1)

# Built-in function sexp\_type2(`+`)

```
# normal functions
sexp_type2(sexp_type2)
```

```
# symbols (quoted names)
sexp_type2(quote(`+`))
```

```
# Calls (quoted expressions)
sexp_type2(quote({`+`}))
```
shared\_finalizer *Create Shared Finalization to Avoid Over Garbage Collection*

# Description

Generates a function to be passed to [reg.finalizer](#page-0-0)

#### Usage

```
shared_finalizer(x, key, fin, onexit = FALSE, ...)
## Default S3 method:
shared_finalizer(x, key, fin, onexit = FALSE, ...)## S3 method for class 'R6'
shared_finalizer(x, key, fin, onexit = TRUE, ...)## S3 method for class 'fastmap'
shared_finalizer(x, key, fin, onexit = FALSE, ...)
## S3 method for class 'fastmap2'
shared_finalizer(x, key, fin, onexit = FALSE, ...)
```
#### Arguments

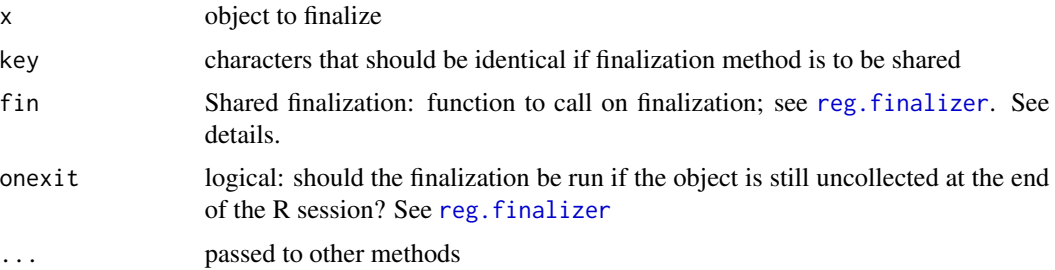

#### Details

The main purpose of this function is to allow multiple objects that point to a same source (say a temporary file) to perform clean up when all the objects are garbage collected.

Base function [reg.finalizer](#page-0-0) provides finalization to to garbage collect single R environment. However, when multiple environments share the same file, finalizing one single environment will result in removing the file so that all the other environment lose the reference. (See example "Native reg.finalizer fails example")

The argument of fin varies according to different types of x. For environments, fin contains and only contains one parameter, which is the environment itself. This is the same as reg.finalizer. For R6 classes, fin is ignored if class has "shared\_finalize" method defined. For [fastmap](#page-0-0) or [fastmap2](#page-35-0) instances, fin accepts no argument.

```
# ------------ Environment example ------------
file_exists <- TRUE
clear_files <- function(e){
  print('Clean some shared files')
  # do something to remove files
  file_exists <<- FALSE
```
<span id="page-87-0"></span>

```
shared_finalizer 89
```

```
}
# e1, e2 both require file existence
e1 \le - new.env()
e1$valid <- function(){ file_exists }
e2 < - new.env()
e2$valid <- function(){ file_exists }
e1$valid(); e2$valid()
# we don't want to remove files when either e1,e2 gets
# garbage collected, however, we want to run `clear_files`
# when system garbage collecting *both* e1 and e2
# Make sure `key`s are identical
shared_finalizer(e1, 'cleanXXXfiles', clear_files)
shared_finalizer(e2, 'cleanXXXfiles', clear_files)
# Now remove e1, files are not cleaned, and e2 is still valid
rm(e1); invisible(gc(verbose = FALSE))
e2$valid() # TRUE
file_exists # TRUE
# remove both e1 and e2, and file gets removed
rm(e2); invisible(gc(verbose = FALSE))
file_exists # FALSE
# ------------ R6 example ------------
cls <- R6::R6Class(
  classname = '...demo...',
  cloneable = TRUE,
  public = list(
    file\_path = character(0),
    shared_finalize = function()cat('Finalize shared resource - ', self$file_path, '\n')
    },
    finalize = function()cat('Finalize private resource\n')
    },
    initialize = function(file_path){
      self$file_path = file_path
      shared_finalizer(self, key = self$file_path)
   }
  \mathcal{L}\lambdae1 <- cls$new('file1')
rm(e1); invisible(gc(verbose = FALSE))
e1 <- cls$new('file2')
# A copy of e1
e2 <- e1$clone()
```

```
# unfortunately, we have to manually register
shared_finalizer(e2, key = e2$file_path)
# Remove e1, gc only free private resource
rm(e1); invisible(gc(verbose = FALSE))
# remove e1 and e2, run shared finalize
rm(e2); invisible(gc(verbose = FALSE))
# ------------ fastmap/fastmap2 example -----------
# No formals needed for fastmap/fastmap2
fin <- function(){
  cat('Finalizer is called\n')
}
# single reference case
e1 <- dipsaus::fastmap2()
shared_finalizer(e1, 'fin-fastmap2', fin = fin)
invisible(gc(verbose = FALSE)) # Not triggered
rm(e1); invisible(gc(verbose = FALSE)) # triggered
# multiple reference case
e1 <- dipsaus::fastmap2()
e2 <- dipsaus::fastmap2()
shared_finalizer(e1, 'fin-fastmap2', fin = fin)
shared_finalizer(e2, 'fin-fastmap2', fin = fin)
rm(e1); invisible(gc(verbose = FALSE)) # Not triggered
rm(e2); invisible(gc(verbose = FALSE)) # triggered
# ------------ Native reg.finalizer fails example ------------
# This example shows a failure case using base::reg.finalizer
file_exists <- TRUE
clear_files <- function(e){
  print('Clean some shared files')
  # do something to remove files
  file_exists <<- FALSE
}
# e1, e2 both require file existence
e1 \le - new.env()
e1$valid <- function(){ file_exists }
e2 < - new.env()
e2$valid <- function(){ file_exists }
reg.finalizer(e1, clear_files)
reg.finalizer(e2, clear_files)
gc()file_exists
# removing e1 will invalidate e2
```
# <span id="page-90-0"></span>shift\_array 91

```
rm(e1); gc()
e2$valid() # FALSE
# Clean-ups
rm(e2); gc()
```
shift\_array *Shift Array by Index*

#### Description

Re-arrange arrays in parallel

#### Usage

shift\_array(x, shift\_idx, shift\_by, shift\_amount)

#### **Arguments**

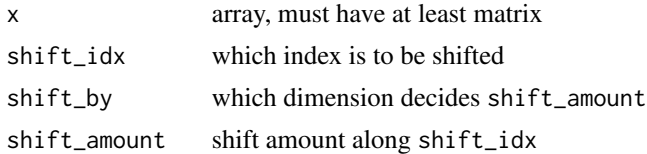

#### Details

A simple use-case for this function is to think of a matrix where each row is a signal and columns stand for time. The objective is to align (time-lock) each signal according to certain events. For each signal, we want to shift the time points by certain amount.

In this case, the shift amount is defined by shift\_amount, whose length equals to number of signals. shift\_idx=2 as we want to shift time points (column, the second dimension) for each signal. shift\_by=1 because the shift amount is depend on the signal number.

```
x \le - matrix(1:10, nrow = 2, byrow = TRUE)
z \leftarrow shift_array(x, 2, 1, c(1,2))
y \leq NA * x
y[1,1:4] = x[1,2:5]y[2,1:3] = x[2,3:5]# Check if z ang y are the same
z - y# array case
# x is Trial x Frequency x Time
```

```
x \le -\arctan(1:27, c(3,3,3))# Shift time for each trial, amount is 1, -1, 0
shift_amount \leq c(1,-1,0)z <- shift_array(x, 3, 1, shift_amount)
if(interactive()){
par(mfrow = c(3, 2))for( ii in 1:3 ){
  image(t(x[ii, 1), ylab = 'Frequency', xlab = 'Time',main = paste('Trial', ii))
  image(t(z[ii, 1), ylab = 'Frequency', xlab = 'Time',main = paste('Shifted amount:', shift_amount[ii]))
}
}
```
shiny\_alert2 *Simple shiny alert that uses 'JavaScript' promises*

#### Description

Simple shiny alert that uses 'JavaScript' promises

#### Usage

```
shiny_alert2(
  title = "Alert",
 text = ",
  icon = c("info", "warning", "success", "error"),
  danger_mode = FALSE,
  auto_close = TRUE,
 buttons = NULL,
 on_close = NULL,
 session = shiny::getDefaultReactiveDomain()
)
```

```
close_alert2()
```
# Arguments

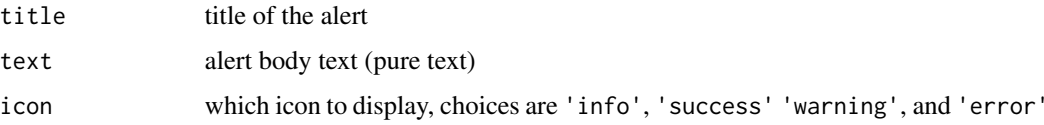

<span id="page-91-0"></span>

<span id="page-92-0"></span>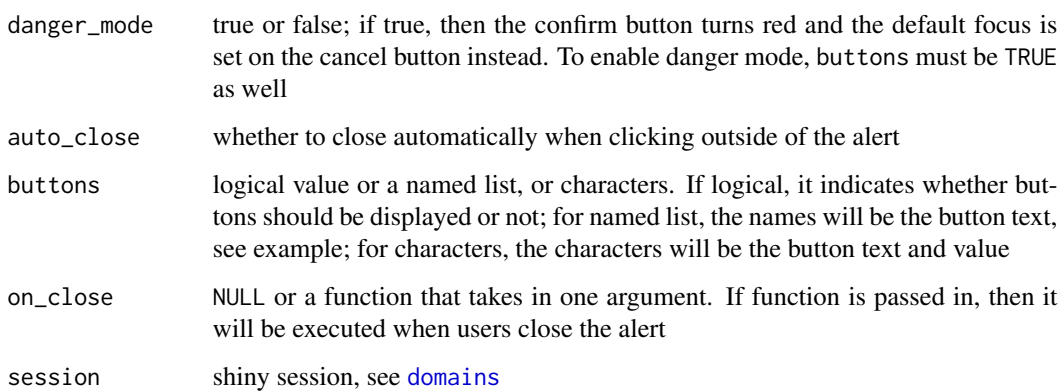

#### Value

a temporary input ID, currently not useful

```
library(shiny)
library(dipsaus)
ui <- fluidPage(
 use_shiny_dipsaus(),
  actionButtonStyled('btn', 'btn')
)
server <- function(input, output, session) {
 observeEvent(input$btn, {
   shiny_alert2(
     on_close = function(value) {
       cat("Modal closed!\n")
       print(value)
     },
     title = "Title",
      text = "message",
     icon = "success",
     auto_close = FALSE,
     buttons = list("cancel" = TRUE,
                    "YES!" = list(value = 1)))
 })
}
if(interactive()){
  shinyApp(ui, server, options = list(launch.browser = TRUE))
}
```
<span id="page-93-0"></span>shiny\_is\_running *Detect whether 'Shiny' is running*

# Description

Detect whether 'Shiny' is running

# Usage

shiny\_is\_running()

#### Value

logical, true if current shiny context is active

ste\_mean *Standard error of mean*

#### Description

Ported from 'rutabaga' package, calculates standard error of mean. The sample size is determined by number of none-NA numbers by default

#### Usage

ste\_mean(x, na.rm = FALSE, na\_as\_zero = na.rm,  $\ldots$ )

## Default S3 method:  $ste_mean(x, na.rm = FALSE, na_as\_zero = na.rm, ...)$ 

#### Arguments

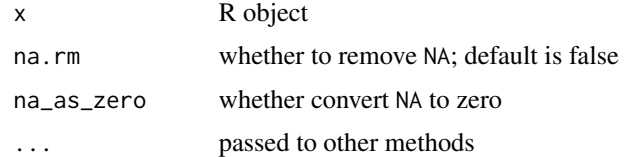

#### Value

A numerical number that is the standard error of the mean

#### See Also

[mean\\_se](#page-65-0)

# <span id="page-94-0"></span>sumsquared 95

# Examples

```
x < - rnorm(100)
ste_mean(x)
# internal implementation
identical(ste_mean(x), sd(x) / sqrt(100))
```
# sumsquared *Fast Calculation of Sum-squared for Large Matrices/Vectors*

# Description

Calculate sum(x^2), but faster when the number of elements exceeds 1000.

# Arguments

x double, integer, or logical vector/matrix

#### Value

A numerical scalar

```
x <- rnorm(10000)
sumsquared(x)
# Compare speed
microbenchmark::microbenchmark(
  cpp = {sum squared(x)}r = \{sum(x^2)\}\overline{)}
```
<span id="page-95-0"></span>sync\_shiny\_inputs *Synchronize Shiny Inputs*

#### Description

Synchronize Shiny Inputs

# Usage

```
sync_shiny_inputs(
  input,
 session,
  inputIds,
  uniform = rep("I", length(inputIds)),
  updates,
  snap = 250,
  ignoreNULL = TRUE,
  ignoreInit = FALSE
)
```
# Arguments

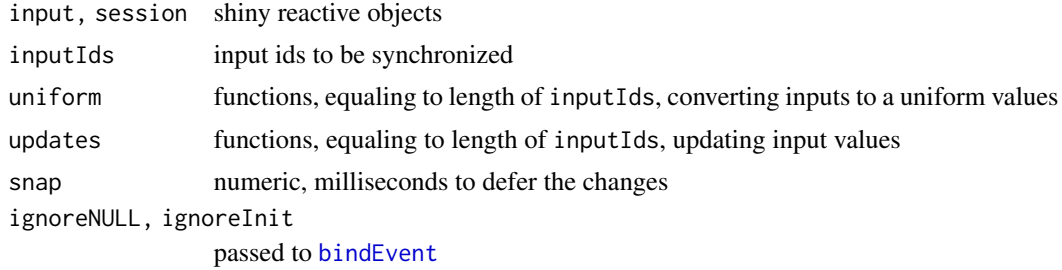

#### Value

none.

```
library(shiny)
```

```
ui <- fluidPage(
  textInput('a', 'a', value = 'a'),
 sliderInput('b', 'b', value = 1, min = 0, max = 1000)
)
server <- function(input, output, session) {
  sync_shiny_inputs(input, session, inputIds = c('a', 'b'), uniform = list(
   function(a){as.numeric(a)},
```
#### test\_farg 97

```
'I'
  ), updates = list(
   function(a){updateTextInput(session, 'a', value = a)},
    function(b){updateSliderInput(session, 'b', value = b)}
  ))
}
if( interactive() ){
  shinyApp(ui, server)
}
```
test\_farg *Test whether function has certain arguments*

# Description

Test whether function has certain arguments

# Usage

test\_farg(fun, arg, dots = TRUE)

#### Arguments

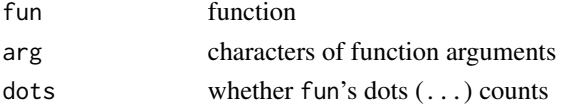

```
a \leftarrow function(n = 1)\# Test whether `a` has argument called 'b'
test_farg(a, 'b')
# Test whether `a` has argument called 'b' and 'n'
test_farg(a, c('b', 'n'))
# `a` now has dots
a \leftarrow function(n = 1, \ldots){}
# 'b' could goes to dots and a(b=...) is still valid
test_farg(a, 'b')
# strict match, dots doesn't count
test_farg(a, 'b', dots = FALSE)
```
#### Description

Calculate time difference and return a number

# Usage

time\_delta(t1, t2, units = "secs")

#### Arguments

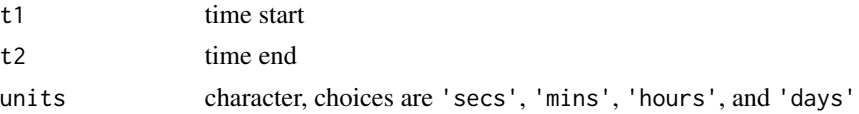

#### Value

numeric difference of time in units specified

# Examples

```
a = Sys.time()Sys.sleep(0.3)
b = Sys.time()time_delta(a, b) # In seconds, around 0.3
time_delta(a, b, 'mins') # in minutes, around 0.005
```
to\_datauri *Convert file to 'base64' format*

# Description

Convert file to 'base64' format

# Usage

to\_datauri(file, mime = "")

# Arguments

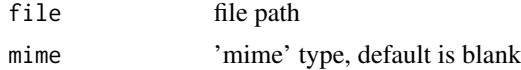

# to\_ram\_size 99

# Value

a 'base64' data string looks like 'data:;base64,AEF6986...'

to\_ram\_size *Convert bytes to KB, MB, GB,...*

# Description

Convert bytes to KB, MB, GB,...

# Usage

 $to_ram\_size(s, kb_to_b = 1000)$ 

# Arguments

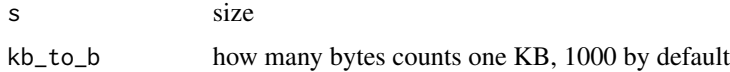

#### Value

numeric equaling to s but formatted

updateActionButtonStyled

*Update styled action button*

# Description

Update styled action button

#### Usage

```
updateActionButtonStyled(
  session,
  inputId,
  label = NULL,icon = NULL,
  type = NULL,
  disabled = NULL,
  ...
\mathcal{E}
```
# <span id="page-99-0"></span>Arguments

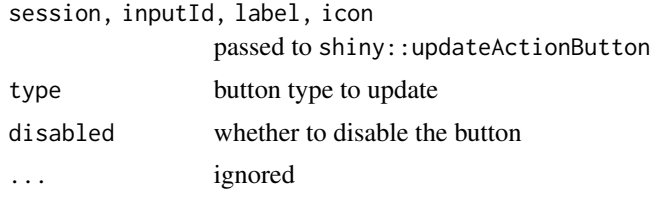

# Value

none

# See Also

[actionButtonStyled](#page-5-0) for how to define the button.

updateCompoundInput2 *Update compound inputs*

# Description

Update compound inputs

# Usage

```
updateCompoundInput2(
  session,
  inputId,
  value = NULL,
  ncomp = NULL,
  initialization = NULL,
  ...
)
```
# Arguments

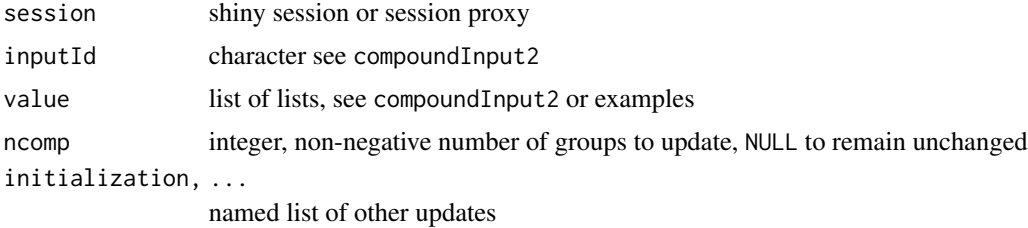

#### Value

none

# <span id="page-100-0"></span>update\_fastmap2 101

# See Also

[compoundInput2](#page-25-0) for how to define components.

#### Examples

```
## Not run:
library(shiny); library(dipsaus)
## UI side
compoundInput2(
  'input_id', 'Group',
    div(
    textInput('text', 'Text Label'),
    sliderInput('sli', 'Slider Selector', value = 0, min = 1, max = 1)
  ),
  label\_color = 1:10,value = list(
    list(text = '1'), # Set text first group to be "1"<br>\qquad" * # no settings for second group
                        # no settings for second group
    list(sli = 0.2) # sli = 0.2 for the third group
  ))
## server side:
updateCompoundInput2(session, 'inputid',
                      # Change the first 3 groups
                      value = lapply(1:3, function(ii))list(sli = runif(1))}),
                      # Change text label for all groups
                      initialization = list(
                        text = list(label = as.character(Sys.time()))
                      ))
```
## End(Not run)

update\_fastmap2 *Migrate a* fastmap2 *object to a new one*

#### Description

Migrate a fastmap2 object to a new one

#### Usage

update\_fastmap2(from, to, override = TRUE)

# <span id="page-101-1"></span>Arguments

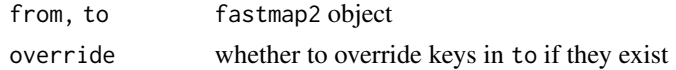

# Value

Map to

# See Also

[fastmap2](#page-35-0)

<span id="page-101-0"></span>use\_shiny\_dipsaus *Set up shiny plugins*

#### Description

This function must be called from a Shiny app's UI in order for some widgets to work.

# Usage

use\_shiny\_dipsaus(x)

# Arguments

x 'HTML' tags

%OF% *Get an element with condition that it must be from a list or vector*

# Description

Get an element with condition that it must be from a list or vector

#### Usage

lhs %OF% rhs

# Arguments

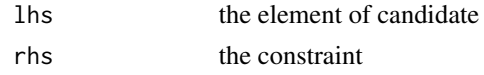

#### Value

Returns an element of length one that will be from rhs

#### <span id="page-102-0"></span> $\% = >\%$  103

# Examples

```
# C is from LETTERS, therefore returns `C`
"C" %OF% LETTERS
# `lhs` is not from `rhs`, hence return the first element of LETTERS
'9' %OF% LETTERS
NULL %OF% LETTERS
# When there are multiple elements from `lhs`, select the first that
# matches the constraint
c('9', "D", "V") %OF% LETTERS
```
# %=>% *A JavaScript style of creating functions*

#### Description

A JavaScript style of creating functions

#### Usage

args %=>% expr

#### Arguments

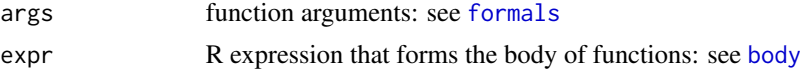

#### Value

A function that takes args as parameters and expr as the function body

```
# Formal arguments
c(a) %=\frac{1}{2} {
  print(a)
}
# Informal arguments
list(a=) %=>% {
  print(a)
}
# Multiple inputs
c(a, b = 2, ...) %=>% {
```

```
print(c(a, b, ...))}
# ----- JavaScript style of forEach -----
# ### Equivalent JavaScript Code:
# LETTERS.forEach((el, ii) => {
# console.log('The index of letter ' + el + ' in "x" is: ' + ii);
# });
iapply(LETTERS, c(el, ii) %=>% {
 cat2('The index of letter ', el, ' in ', sQuote('x'), ' is: ', ii)
}) -> results
```
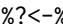

% *Left-hand side checked assignment Provides a way to assign default values to variables. If the statement '*lhs*' is invalid or* NULL*, this function will try to assign* value*, otherwise nothing happens.*

#### Description

Left-hand side checked assignment Provides a way to assign default values to variables. If the statement 'lhs' is invalid or NULL, this function will try to assign value, otherwise nothing happens.

#### Usage

lhs %?<-% value

#### Arguments

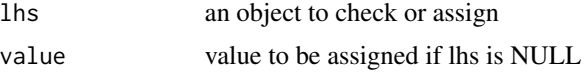

#### Value

Assign value on the right-hand side to the left-hand side if lhs does not exist or is NULL

```
# Prepare, remove aaa if exists
if(exists('aaa', envir = globalenv(), inherits = FALSE)){
 rm(aaa, envir = globalenv())
}
# Assign
aaa %?<-% 1; print(aaa)
# However, if assigned, nothing happens
aaa = 1;aaa %?<-% 2;
```
<span id="page-104-0"></span> $\% +\frac{1}{2}$  105

print(aaa) # in a list  $a = list()$ a\$e %?<-% 1; print(a\$e) a\$e %?<-% 2; print(a\$e)

%+-% *Plus-minus operator*

# Description

Plus-minus operator

#### Usage

a %+-% b

# Arguments

a, b numeric vectors, matrices or arrays

#### Value

a +/- b, the dimension depends on a+b. If a+b is a scalar, returns a vector of two; in the case of vector, returns a matrix; all other cases will return an array with the last dimension equal to 2.

```
# scalar
1 \frac{8+2}{8} 2 # -1, 3
# vector input
c(1,2,3) %+-% 2 # matrix
# matrix input
matrix(1:9, 3) %+-% 2 # 3x3x2 array
```
<span id="page-105-0"></span>%<-?% *Right-hand side checked assignment Provides a way to avoid assignment to the left-hand side. If the statement '*value*' is invalid or* NULL*, this function will not assign values and nothing happens.*

#### Description

Right-hand side checked assignment Provides a way to avoid assignment to the left-hand side. If the statement 'value' is invalid or NULL, this function will not assign values and nothing happens.

#### Usage

lhs %<-?% value

#### Arguments

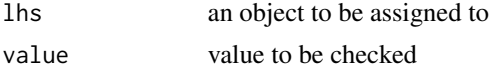

#### Value

Assign value on the right-hand side to the left-hand side if value does exists and is not NULL

```
# Prepare, remove aaa if exists
if(exists('aaa', envir = globalenv(), inherits = FALSE)){
 rm(aaa, envir = globalenv())
}
# aaa will not be assigned. run `print(aaa)` will raise error
aaa %<-?% NULL
# Assign
aaa %<-?% 1
print(aaa)
# in a list
a = list()a$e %<-?% bbb; print(a$e)
a$e %<-?% 2; print(a$e)
```
# **Index**

[.fastmap2 *(*fastmap2*)*, [36](#page-35-1) [.fastqueue2 *(*fastqueue2*)*, [39](#page-38-0) [<-.fastmap2 *(*fastmap2*)*, [36](#page-35-1) [[.fastmap2 *(*fastmap2*)*, [36](#page-35-1) [[.fastqueue2 *(*fastqueue2*)*, [39](#page-38-0) [[<-.fastmap2 *(*fastmap2*)*, [36](#page-35-1) \$.fastmap2 *(*fastmap2*)*, [36](#page-35-1) \$<-.fastmap2 *(*fastmap2*)*, [36](#page-35-1) %D% *(*decorate\_function*)*, [28](#page-27-0) %+-%, [105](#page-104-0)  $% < -?$ %, [106](#page-105-0)  $%=>$ %, [103](#page-102-0) %?<-%, [104](#page-103-0) %OF%, [102](#page-101-1) AbstractMap, [4,](#page-3-0) *[63](#page-62-0)* AbstractQueue, [4](#page-3-0) actionButtonStyled, [6,](#page-5-1) *[100](#page-99-0)* add\_to\_session, [8](#page-7-0) adjustcolor, *[24](#page-23-0)* aggregate, *[32](#page-31-0)* alist, *[68](#page-67-0)* as.character.sexp\_type2 *(*sexp\_type2*)*, [86](#page-85-0) as.list, *[37](#page-36-0)* as.list.fastmap2 *(*fastmap2*)*, [36](#page-35-1) as.list.fastqueue2 *(*fastqueue2*)*, [39](#page-38-0) as\_pipe, [15](#page-14-0) ask\_or\_default, [9,](#page-8-0) *[10](#page-9-0)* ask\_yesno, *[9](#page-8-0)*, [10](#page-9-0) async, [11](#page-10-0) async\_expr, *[11](#page-10-0)*, [11](#page-10-0) async\_flapply, [12](#page-11-0) async\_works, [13](#page-12-0) attached\_packages, [16](#page-15-0) base64\_to\_image, [17](#page-16-0)

base64\_to\_string, [17](#page-16-0) baseline\_array, [18](#page-17-0) bindEvent, *[96](#page-95-0)* body, *[103](#page-102-0)*

browseURL, *[83](#page-82-0)*

capture.output, *[21](#page-20-1)* capture\_expr, [20](#page-19-0) cat2, *[9,](#page-8-0) [10](#page-9-0)*, [21,](#page-20-1) *[75](#page-74-0)* check\_installed\_packages, [22](#page-21-0) clear\_env, [23](#page-22-0) close\_alert2 *(*shiny\_alert2*)*, [92](#page-91-0) col2hexStr, [24](#page-23-0) collapse, [25](#page-24-0) combine\_html\_class *(*html\_class*)*, [53](#page-52-0) compoundInput2, [26,](#page-25-1) *[101](#page-100-0)* cov, *[35](#page-34-0)* decorate\_function, [28](#page-27-0)

deparse\_svec, [30,](#page-29-0) *[72](#page-71-0)* dev\_create *(*graphic-devices*)*, [49](#page-48-0) digest, *[45](#page-44-0)* dipsaus-defunct *(*get\_cpu*)*, [44](#page-43-0) dipsaus-rstudio-shortcuts, [31](#page-30-0) dipsaus\_lock *(*lock*)*, [59](#page-58-0) dipsaus\_resetlocks *(*lock*)*, [59](#page-58-0) dipsaus\_unlock *(*lock*)*, [59](#page-58-0) do\_aggregate, [32](#page-31-0) do\_nothing, [33](#page-32-0) domains, *[85](#page-84-0)*, *[93](#page-92-0)* drop\_nulls, [33](#page-32-0)

```
eval_dirty, 34
```
fastcov2, [35](#page-34-0) fastmap, *[36](#page-35-1)*, *[63](#page-62-0)*, *[88](#page-87-0)* fastmap2, *[23](#page-22-0)*, [36,](#page-35-1) *[88](#page-87-0)*, *[102](#page-101-1)* fastquantile, [38](#page-37-0) fastqueue2, [39](#page-38-0) flex\_div, [40](#page-39-0) forelse, [41](#page-40-0) formals, *[68](#page-67-0)*, *[103](#page-102-0)* future\_lapply, *[12](#page-11-0)*

get\_cpu, [44](#page-43-0)

#### 108 INDEX

get\_credential, [44](#page-43-0) get\_dev\_attr *(*graphic-devices*)*, [49](#page-48-0) get\_dots, [46](#page-45-0) get\_ip, [48](#page-47-0) get\_os, [48](#page-47-0) get\_ram, [49](#page-48-0) getInputBinding, [43](#page-42-0) graphic-devices, [49](#page-48-0) handler\_dipsaus\_progress, [51](#page-50-0)

html\_asis, [52](#page-51-0) html\_class, [53](#page-52-0)

iapply, [54](#page-53-0) interactive, *[9,](#page-8-0) [10](#page-9-0)* isAvailable, *[79](#page-78-0)*

jobRunScript, *[80](#page-79-0)*

lapply, *[14](#page-13-0)*, *[54](#page-53-0)*, *[57](#page-56-0)* lapply\_async2, [55,](#page-54-0) *[61](#page-60-0)* lapply\_callr, *[13](#page-12-0)*, [56](#page-55-0) length.fastmap2 *(*fastmap2*)*, [36](#page-35-1) length.fastqueue2 *(*fastqueue2*)*, [39](#page-38-0) list.files, *[75](#page-74-0)* list\_to\_fastmap2, [58](#page-57-0) list\_to\_fastqueue2, [58](#page-57-0) lock, [59](#page-58-0)

```
make_forked_clusters, 55, 60
make_progression_handler, 51
map, 62, 72
mask_function2, 64
match_calls, 65
mean, 66
mean_se, 66, 94
mem_limit2, 67
missing_dots (get_dots), 46
```
names.fastmap2 *(*fastmap2*)*, [36](#page-35-1) new\_function, *[68](#page-67-0)* new\_function2, [67](#page-66-0) no\_op, [69](#page-68-0)

package\_installed, [70](#page-69-0) parse\_svec, *[30](#page-29-0)*, [71](#page-70-0) PersistContainer, [72](#page-71-0) plan, *[55](#page-54-0)* prepare\_install, [73](#page-72-0) prepare\_install2 *(*prepare\_install*)*, [73](#page-72-0)

print.fastmap2 *(*fastmap2*)*, [36](#page-35-1) print.fastqueue2 *(*fastqueue2*)*, [39](#page-38-0) print.sexp\_type2 *(*sexp\_type2*)*, [86](#page-85-0) print\_directory\_tree, [74](#page-73-0) progress2, *[51](#page-50-0)*, [75](#page-74-0)

quantile, *[38](#page-37-0)* quo\_squash, *[68](#page-67-0)*

rds\_map, *[63](#page-62-0)* rds\_map *(*map*)*, [62](#page-61-0) readline, *[9,](#page-8-0) [10](#page-9-0)* reg.finalizer, *[72](#page-71-0)*, *[87,](#page-86-0) [88](#page-87-0)* registerInputBinding, [77](#page-76-0) remove\_html\_class *(*html\_class*)*, [53](#page-52-0) restart\_session, [78](#page-77-1) rs\_active\_project, [78](#page-77-1) rs\_add\_insertion\_shortcut *(*dipsaus-rstudio-shortcuts*)*, [31](#page-30-0) rs\_add\_shortcut *(*dipsaus-rstudio-shortcuts*)*, [31](#page-30-0) rs\_avail, *[78](#page-77-1)*, [78,](#page-77-1) *[82,](#page-81-0) [83](#page-82-0)* rs\_edit\_file, [79](#page-78-0) rs\_exec, *[57](#page-56-0)*, [80](#page-79-0) rs\_focus\_console, [81](#page-80-0) rs\_remove\_shortcut *(*dipsaus-rstudio-shortcuts*)*, [31](#page-30-0) rs\_save\_all, [82](#page-81-0) rs\_select\_path, [82](#page-81-0) rs\_show\_shortcut *(*dipsaus-rstudio-shortcuts*)*, [31](#page-30-0) rs\_viewer, [83](#page-82-0)

sapply, *[14](#page-13-0)*, *[54](#page-53-0)* screenshot, [83](#page-82-0) session\_map, *[63](#page-62-0)* session\_map *(*map*)*, [62](#page-61-0) session\_uuid, [84](#page-83-0) set\_shiny\_input, [85](#page-84-0) sexp\_type2, [86](#page-85-0) shared\_finalizer, [87](#page-86-0) shift\_array, [91](#page-90-0) shiny\_alert2, [92](#page-91-0) shiny\_is\_running, [94](#page-93-0) ste\_mean, *[66,](#page-65-1) [67](#page-66-0)*, [94](#page-93-0) storage.mode, *[87](#page-86-0)* sumsquared, [95](#page-94-0) symbol, *[22](#page-21-0)* sync\_shiny\_inputs, [96](#page-95-0)
## INDEX 109

test\_farg , [97](#page-96-0) text\_map , *[63](#page-62-0)* text\_map *(*map *)* , [62](#page-61-0) time\_delta , [98](#page-97-0) to\_datauri , [98](#page-97-0) to\_ram\_size , [99](#page-98-0)

update\_fastmap2 , [101](#page-100-0) updateActionButtonStyled , *[7](#page-6-0)* , [99](#page-98-0) updateCompoundInput2 , *[27](#page-26-0)* , [100](#page-99-0) use\_shiny\_dipsaus , *[85](#page-84-0)* , [102](#page-101-0)

viewer , *[83](#page-82-0)*